AD-755 141

WINGED EDGE POLYHEDRON REPRESENTATION

Bruce G. Baumgart

Stanford University

Prepared for:

Advanced Research Projects Agency

October 1972

DISTRIBUTED BY:

National Technical Information Service U. S. DEPARTMENT OF COMMERCE 5285 Port Royal Road, Springfield Va. **22151**

STANFORD ARTIFICIAL INTELLIGENCE PROJECT MEMO AIM-179

**STAN-CS-320** 

yound ابلې.

 $p=$ 

LO

 $d\mathcal{L}$ 

 $\tilde{L}$ 

WINGED EDGE POLYHEDRON REPRESENTATION

BY

**BRUCE G. BAUMGART** 

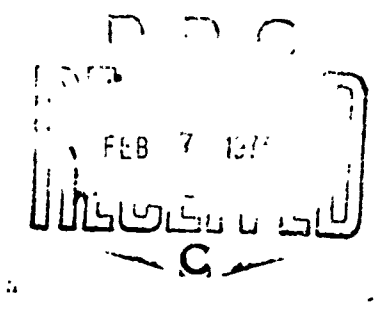

SUPPORTED BY

ADVANCED RESEARCH PROJECTS AGENCY

ARPA ORDER NO. 457

OCTOBER 1972

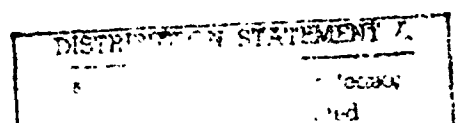

Reproduced by NATIONAL TECHNICAL **INFORMATION SERVICE** in ont of Commerce<br>at old our 2215)

COMPUTER SCIENCE DEPARTMENT School of Humanities and Sciences STANFORD UNIVERSITY

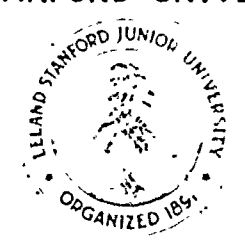

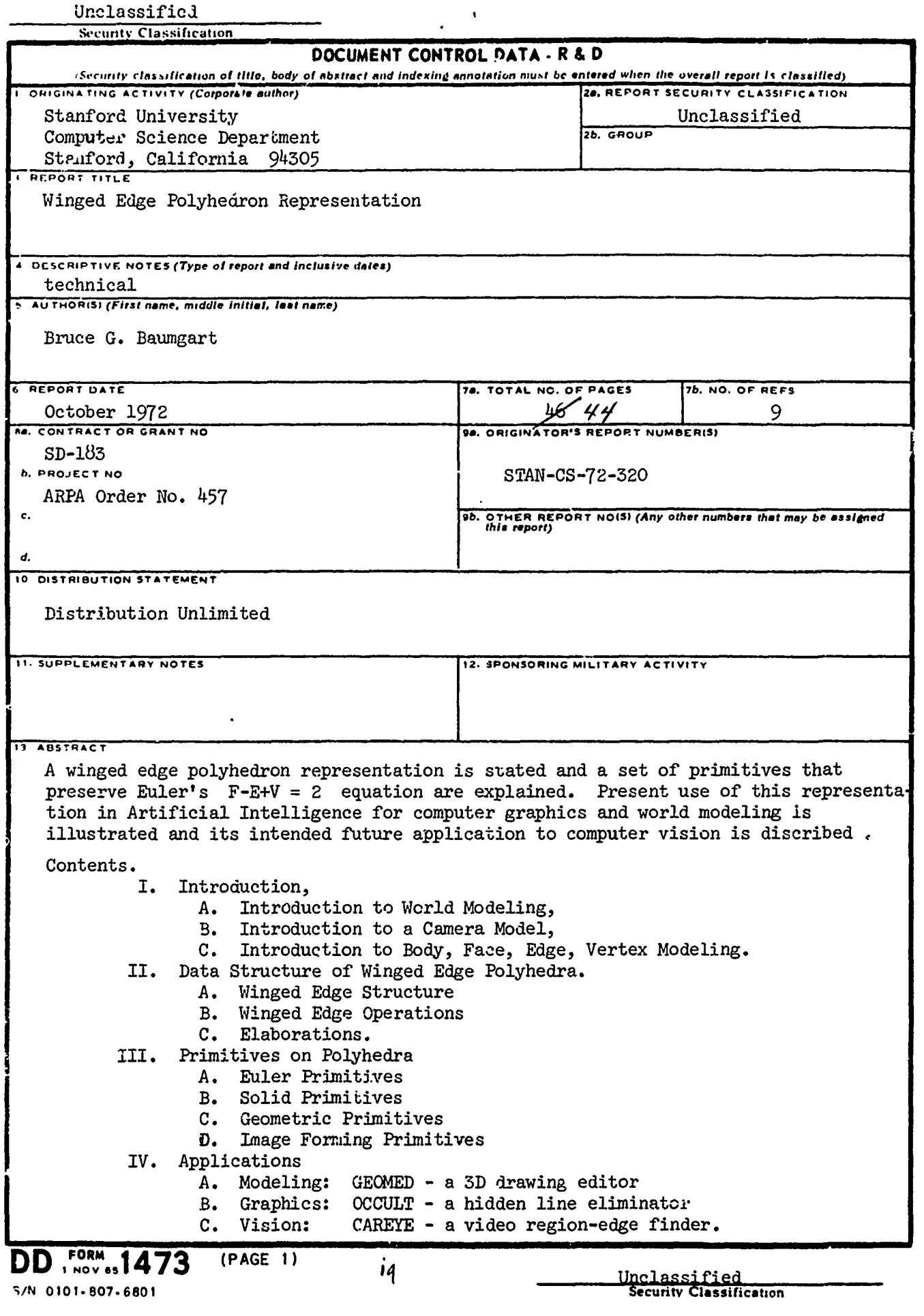

 $\overline{1}$ 

STANFORD ARTIFICIAL INTELLIGENCE PROJECT MEMO AIM-179

OCTOBER 1972

COMPUTER SCIENCE DEPARTMENT REPORT NO, CS-320

# WINGED EDGE POLYHEDRON REPRESENTATION.

### Bruce G, Baumgart

 $\bullet$ 

A winged edge polyhedron representation is stated and Abstract: a set of primitives that preserve Euler's F-E+V = 2 equation are explained, Present use of this representation in Artificial<br>Intelligence for computer graphics and world modeling is illustrated and its intended future application to computer vision is discribed.

### CONTENTS

 $\frac{3}{2}$ 

 $\mathbf{r}$ 

 $\mathbf{I}$ 

 $\mathbf{I}$ 

ť

 $\overline{\mathbf{C}}$ 

 $\mathbf{t}$ 

 $\mathbf{r}$ 

 $\lambda$ 

 $\mathbf{I}$ . INTRODUCTION.

- A, Introduction to World Modeling.
- B. Introduction to a Camera Model.
- C, Introduction to Body, Face, Edge, Vertex Modeling.

II. DATA STRUCTURE of Winged Edge Polyhedra.

- A, Winged Edge Structure.
	- B. Winged Edge Operations,
	- C. Elaborations.

III, PRIMITIVES on Polyhodra.

- A. Euler Primitives.
- B, Soild Primitives,
- C. Geometric Primitives.

D. Image Forming Primitives.

IV, APPLICATIONS,

A, Modeling: GEOMED - a 3D drawing editor. B. Graphics: OCCULT - a hidden line eliminator.

CAREYE - a video region-edge finder. C. Vision:

This research was supported in part by the Advanced Research Projects Agency of the office of the Secretary of Defence under contract  $SD - 183$ ,

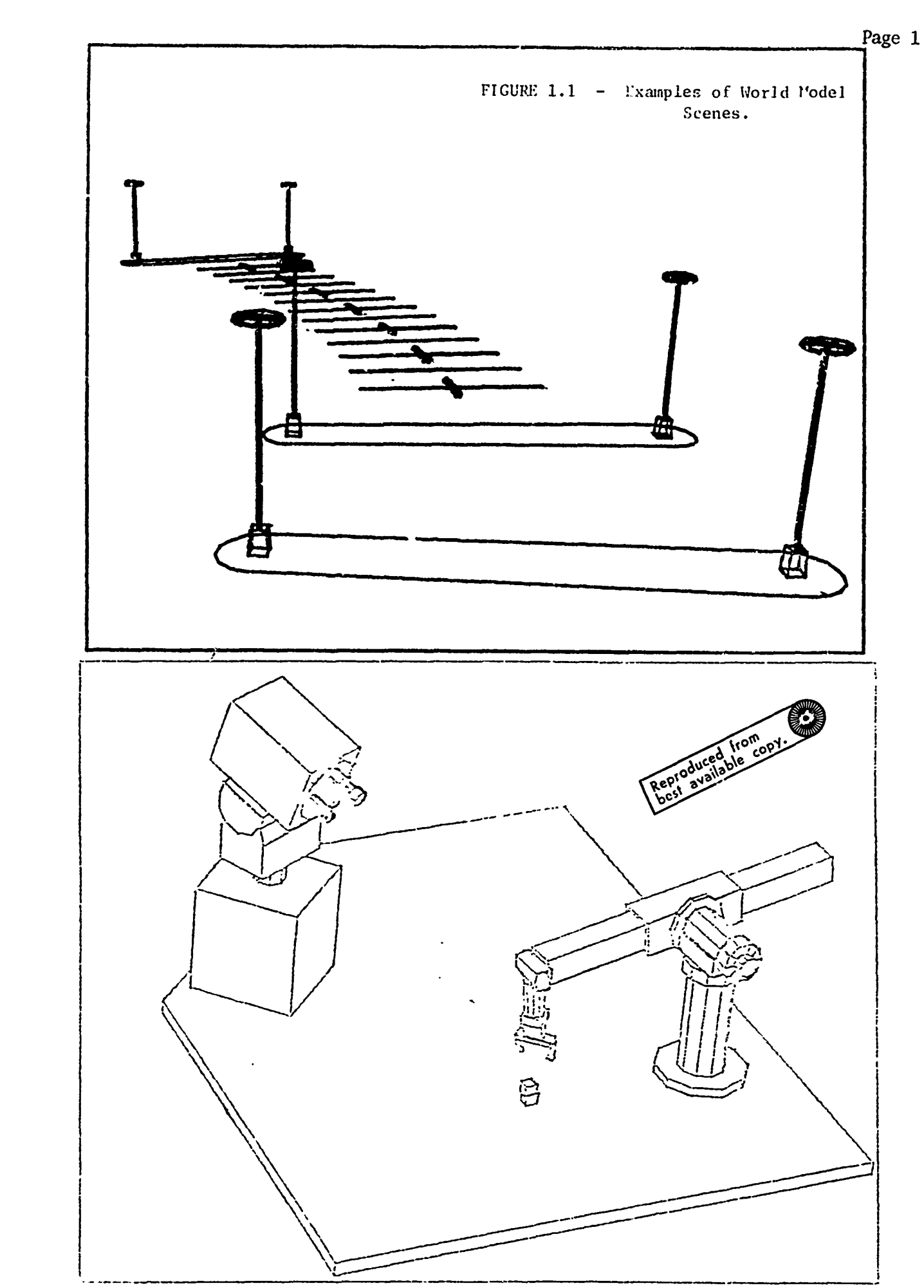

Å

 $\mathbf{f}$ 

 $\ddot{\phantom{a}}$ 

 $\mathbf{v}$ 

### I. INTRODUCTION,

 $\mathbf{f}$ 

 $\mathbf{I}$ 

 $\frac{\sigma}{2}$ 

 $\mathbf{r}$ 

t.

 $\mathbf{r}$ 

€

í

**PF - -- 0F~**

In order to get a computer to deal with the physical world it must have a data representation on which oomputations Involving space, time, shape, size, and the appearance of things can be done. It Is my current prejudice that polyhedra provide the proper starting point for building such a physical world representation, At Stanford Artificial Intellegence, BInford and Agin have started Instead with spine-cross section models **as** an alternate approach to the same Problems Ereference **13,** Other researchers with somewhat dfferent goals, are attempting to build semantio, predicate calculus, problem solvin<sup>g</sup>, or startegy pla<sub>nnin</sub>g world models. I<sub>r</sub> a<sub>n</sub>y event, this paper Is about a body, face, edge, vertex polyhedron model that is for modeling objects and scenes of objects for the sake of computer<br>vision,

Although the data structure to be discussed is not language dependent, the terminlogy and examples will follow ALGOL and LISP.<br>Also, the reader is assumed to have some acquaintance with the Ideas

- A: block, node, Item, element, atom.
- B: link, pointer, address, reference.
- C: datum, content, value,
- D: list, ring, stack, pdl, tree,
- E: dynamic free storage **&** memory allocatlon.

A therough presentation of these terms and ideas can be found in chapter two of volume one of Knuth's cookbook, 'The Art of Computer Programming, CReference **73,** The word "ring" used informally In this paper Will always mean a double pointer ring with a head; and as In LISP, words of memory happen to be able to hold two pointers.

Page 3

FIGURE 1.2 - A Polyhedron Model of a Mechanical Arm.

 $\mathfrak{t}$ 

 $\frac{1}{4}$ 

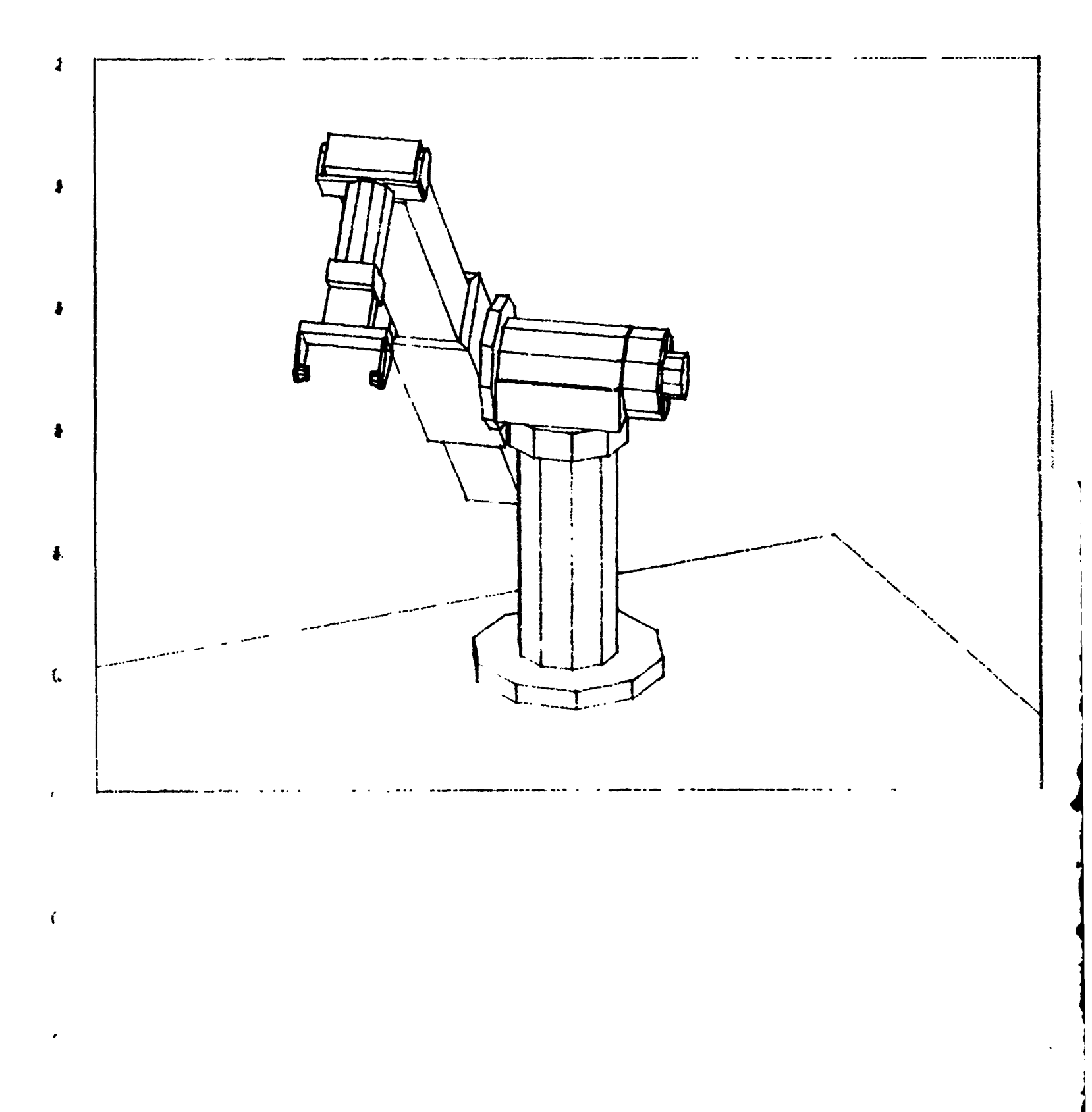

I. A, Introduction to World Modeling.

I will Introduce my requirements for a computer model of the physical world in terms of its role as a memory, As a memory, a world model has contents and an addressing mechanism, The kinds of data that **I** wish to hold In my world model are:

> CONTENT REQUIREMENTS 1. Topological data.

 $\ddot{\phantom{a}}$ 

ł.

 $\tilde{\mathcal{L}}$ 

丢

 $\ddot{\bullet}$ 

1.

- 2, Geometric data,
- 3, Photometric data.
- **4,** Parts trot data,

Topological data **has** to do with the notion of neighborhoodi a world model has data on what is next to what. A **face,** edge, vertex model Is essentially dedicated to surface topologyl matters of volume topology are not stored but rather must **be** computed. Geometric data has to do with nations such **as** locus, length, area and volume. Photometric data includes the locus and nature of light sources, as well as data on how surfaces reflect, absorb and soatter light, Parts tree data has to do with the notion that objects are composed of parts, which I construe as data on the structure of the physical world rather than as purely **an** artifact of **having** structured world datal that **ie, I** prefer to have the specification of how an entity Is broken into parts be external to my world model, The kinds of data not included are semantic data (other than body names); physical data such as mass, inertia tensors, electrical properties and so on: and cultural date such as whether an object is a toy, tool, or weapon; with any artistic, religious or market value.

Next the kinds of addressing mechanisms I wish to have, (or equivalently the input-output modes of the model) are

4CCESSING REQUIREMENTS

**I,** Appearance - given a camera, return **an** image of what the world would look **like** from that **camera. 2,** Recognition - **given an** Image, return **the objects** from the world **model** that appear in **that Image. 3,** Camera Solution **-** givon a recognized image, **find** the location **&** orientation of the camera. 4. Perception - given **Image\$,** from solved cameras, place new bodies into the model for portions of the Images that have nuc yet **been** recognized. 5, **Spatial** Accessing **-** given a locus and radius, return **the** portions of objects In that sohere.

Clearly, these are the high level accessing requirements which are the reasons for having a world model and the design goals for model bullding.

PAGE 5

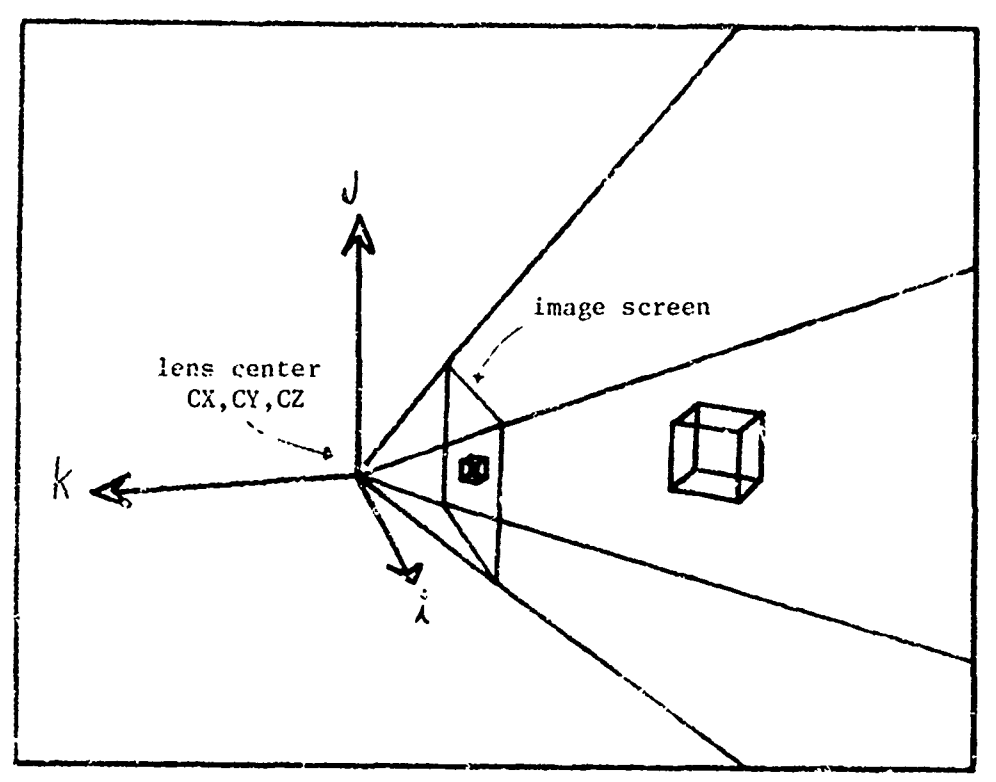

 $\ddot{\bullet}$ 

D

 $\mathbf{I}$ 

**PW~ -W v u**

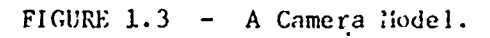

 $\overline{a}$ 

FIGURE 1.4 - Logical and Physical Paster Sizes.

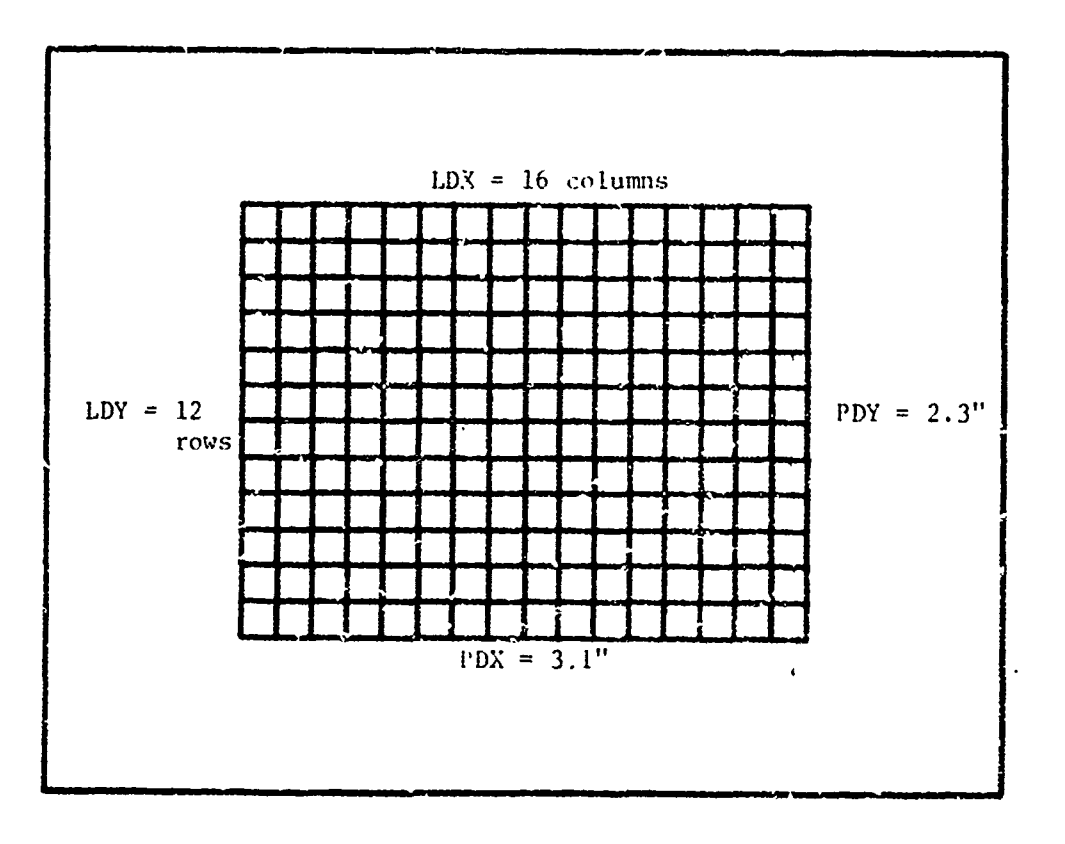

• !

**1.** B. Introduction to a Camera Model.

ŧ

Ť

 $\overline{\mathbf{z}}$ 

ś.

t

As the accessing requirements Imoly, **a** world model.reQuires a spfclal entity called a camera which is uced to model Image formation. Although the camera model is Importaht here for a comolete specification of the data, it may be skipped on a first reading. The particular camera model I have been using lately, is expressed by eighteen real numbers Involving nine degrees of freedom. First there Is **tle** camera lens center louel

CX, CY, CZ, in world coordinates.

**3 Afixed to the lens center is the camera frame of reference with unit** vectors i, J and **k.** When the Image formed by the camera Is placed In correspondence to a display screen, as illustrated in figure 1,3, the unit Vector I maos into the rlghtward positive x of the display screen, and the unit vector **J** maps into the upward positive y of the VisplaY screen, and the unit vector k comes out of the display screen to form a right handed coordinate system, Together the three Unit vectors **of** the gamert are the three by three rotation matrix:

**IX, ly, I2** In world coordinates.  $\sim$  KX, KY, KZ

I

Next, there are three scales which Ustermine the correspondence between world size and image siZe. Observe that the world Ts measured In physical units of length like **meters** or feet while computer Images come in integral sizes like 1024 by 1024 or 430 rows by 512 columns, thus the conversion scales must be In terms of logical Image units <sup>t</sup>**er** PhYsical world unilts, In **an** actual television camera a minute Image (say 9mm by 12mm) is formed on a vidigon tube and that image has a Particular number of rows **ard** columns, It **Is** the little Image on the vidicon that we pretend to model by the **six** parameters:

LDX, LDY, LDZ Logical raster size,<br>PDX, PDY, FOCAL Phiricel raster size.

Where the number named FOCAL, is the focal plans distance which  $\,$  in this model (with dlsiant obJeots) **can** safely **be esqua&ted** with the Ions fecal length and can be given in millimeters (conventional lens run 12,5mm to 75mm for **I"** TV). The **integr** LDE **Is** an artifact so that the units acme out correctly **in** the **I** dimension, Thus the scales factors are defined:

> SCALEX & -FOCAL\*LDX/PDX;  $SCALEY \leftarrow -FOCAL+LOY/PO(T)$ SCALEZ + FOCAL\*LOZI

This simple camera model ;s used tc Compute vertex Imayo cocrdlnates, A more alaborate ohysical **camera** model **can be** found Yn Sobel [reference **93.**

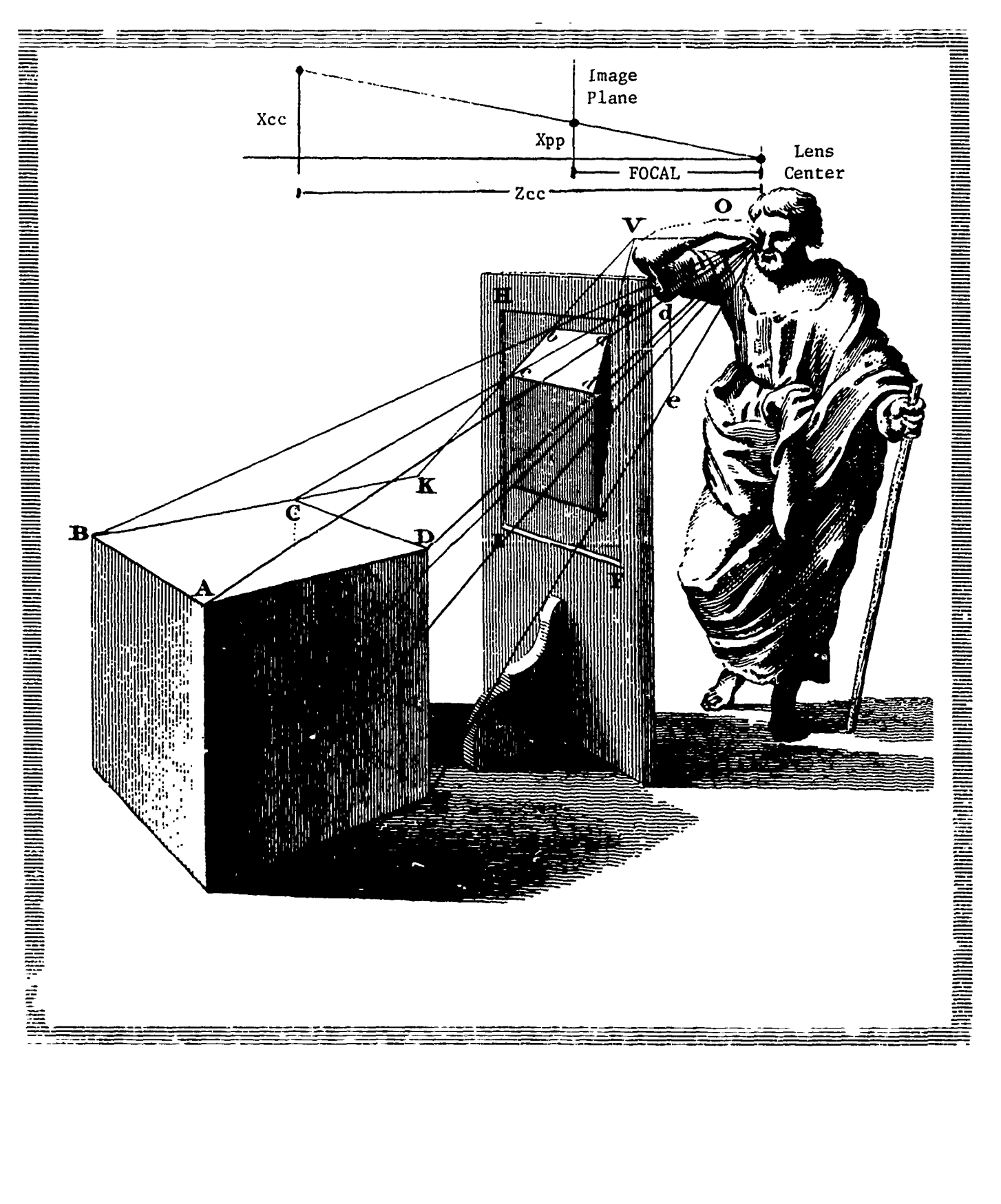

FIGURE 1.5 - A Renaissance Camera Model.

į

 $\mathbf{I}$ 

**<sup>1</sup>**J, C, Introductlon to Body# **Face, Edgoe** Vertex (BFEV) **Modeling,**

This introduction to BFEV modeling will be informal and specific to the winged edge model presented In Part-1! of this paper. **Many** of the basic numerical relations which make BFEV models ImPotant are stated in ALGOL notation without Proof.

The Vertex,

ξ.

 $\mathbf{1}$ 

 $\mathbf{t}$ 

ſ.

ť.

**NO- 1--W --**

A vertex Is an Instance of a point In a Euclidean th'ee space, The Important thing about a vertex is Its world locus (with space, The important thing about a vertex is its world jocus (With<br>component names XWC, YWC, EWC standing for world-coordinates), Vertex locii are the basic geometric data from which length, area, volume,<br>face vectors and image positions can be computed, Also a Vertex may exist simultaneously in one or more image spaces. An Image space<br>(with component names XPP,YPP,ZPP standing for perspective-projected) Is always three dimensional and Is determined with respect to a given camera centered coordinate system (with component names XCC, YCC, 2CC standing for camera-coordinates). The third Image component, **<sup>1</sup>**PP, **Is** taken Inversely proportional to the distance of the vertex from the camera Image Diane, ZCC. Using the camera of the previous section. The transformation of a vertex world locus to a camera centered locus **Is:**

t X **z** XWC " CXI **Y\* YWC - CYI 2 z WC - Cli**  $XCC = 1XAX + 1Y+Y + 1Z+Z$ YCC **\*** JX\*X **+** JY\*Y **+ Jz\*iz ZCC \*** KX\*X **+** KY\*Y **+** Kjeji

> The first three assignment statements are the translation to the camera frame's origin, the second three assignments are the rotation to the camera frame's orientation, Next the perspective projection transformation is comouted(

> > XPP SCALEX\*XCC/ZCC; YPP + SCALEY\*YCC/ZCC; iPP SCALEi /zCCI

The XPP and YPP assignments **are** derived **by** means **of** similar triangles, as Is being done by the man In figure 1,51 the **loo** assignment Is for preserving the depth Information and the collnearity of the world in the perspective Projected Image space, **A3** given, the PP frame **is** right handed and vertices in front of the camera's Image olane will have negative **EpPI lop** values near -FOCAL **are** close to the camera and values approaching Zero are far away,

A final matter with respect to vertices Is their **valence,** The valence of a vertex Is the number of **edges** that meet at the **vertex. <sup>A</sup>** vertex valence of three, for example, Indicates a trihedral **corner.**

PAGE **9**

**1,** C. Introduction to BFEV Modeling, (cont'inued),

The **Edge,**

For a start, the structure of an edge need be thought of as little more than two vertices; the topological subtlety of edges will be explained later. However, two vertices do define the Important geometric edge data called the 2D line coefficients. Named AA, RB, CC; these coefficients are computed from the perspective locus of the edge's endpoints as follows:

> AA Y1 **-** Y2; BB X2 - **XI:** CC X10Y2 **-** *X2\*Yl;*

These coefficients appear in the **2D** equation of the line that contains the edge: **0 s** AA\*X **+** BB.Y **+** CC;

Wher the edge coefficients are normalized:

K•)l

L + SQRT(AA+2+9B+2);<br>AA + AA/L; AA **'** AA/L; BB *-* BB/L; CC **4** CC/l.;

the line equation gives the distance, of a point XY from the line:

AA\*X **+** 38 \*Y **+** CC; **S\*** 

The distance is actually ABS(Q), since Q is negative on one side side of the line; also if one were standing on the plane at ooint X1,Yi facing x2,Y2 the **Q** oosItive half-plane would be on your left and the <sup>O</sup>negative half plane would be on Your right.

An Important operation on two edges is to detect whether Or not they intersect; this can be decided by checking first whether the endpoints of one edge are in the opposite half planes of the other edge, and second whether the endpoints of the latter edge are in the opoosite half planes of the first. When bo conditions obtain, then the Intersection **point** can be found:

> $T + (A1*B2 - A2*B1);$ X **4** (B1.C2 - B2\*Cl)/T;  $Y - (A2*C1 - A1*C2)/T;$

 $\mathbb{R}^4$ 

An actual compare for Intersection should initially check for the identity case, and for edges with a vertex in common,

 $\ddot{\cdot}$ 

I. C. Introduction to BFEV Medeling, (continued),

The Face.

 $\ddot{\ddot{\imath}}$ 

 $\left($   $\right)$ 

 $\mathbf{u}$ 

 $\cup$ 

 $\mathcal{L}$ 

 $\epsilon$ 

A face is a finite region of plane enclosed by straight A safe formal face structure could be built by defining a lines. triangle as three non-colinear vertices and then insicting that all faces be triangle interiors, Unhappily, BFEV faces are usually represented as a list of vertices and edges (or by something nearly equivalent) for the sake of saving memory space. Such 'list' faces are not monolithic but tend to suffer special cases and pathologies such as:

Coincident or crossing edges, Holes and Disjointness, Concavity (& Convexity), Non-copianarity.

Like edges, faces have characteristic coefficients, Face coefficients<br>satisfy the equation of a plane in which the face is embedded:

 $AA+X + BB+Y + CCAZZ = KK.$ 

The equation could be divided by KK, but that is undesirable because<br>the AA, BB, CC are more useful as a unit normal vector, in which case KK is the distance of the origin from the plane, Given the locii of three non-colinear vertices, the coefficients of a plane-can-be computed by Kramer's rule as follows:

> **KK** X1+(22+Y3-Y2+23) + Yī+(X2+23-22+X3) + Z1#(Y2#X3=X2#Y3);  $+$  (21+(y2-y3) + 22+(y3-y1) + 23+(y1-y2)); AA + (x1+(22-23) + X2+(23-21) + X3+(21-22)); **BB**  $+(x1*(y3-y2) + x2*(y1-y3) + x3*(y2-y1))$  $cc$

and normalized:

ABC  $\leftarrow$  SQRT(AA+2 + BB+2 + CC+2); AA - AA/ABC;  $-$  BB/ABC; 8B  $\div$  CC/ABC;  $cc$ **KK**  $-KK/ABC$ 

If the given vertices V1, V2, V3 had been taken going counter<br>clockwise about the face as viewed from the exterior of the solid, then the following relations obtain:

> AA\*X + BB\*Y + CC\*Z < KK Implies X, Y, E above the plane.<br>AA\*X + BB\*Y + CC\*Z = KK implies X, Y, Z in the plane.  $A A \bullet \chi$  + BB $\bullet \gamma$  + CC $\bullet \xi$  > KK implies  $\chi_{\ell} \gamma_{\ell} \xi$  below the plane,

Face coefficients prove useful in both world and image coordinates.

I. C, Irtroduction to BFEV Modeling, (continued),

POLYHEDRA, BODIES and OBJECTS,

 $\ddot{\cdot}$ 

Î

 $\mathbf{u}$ 

L

ć

 $\mathbf{L}$ 

 $\mathbf{t}$ 

In elementary geometry, a polyhedron is said to be a solid<br>formed (or bounded) by plane faces; the word "polyhedron" literally <sup>r</sup>eaning "many-faced". Topologically, simple volyhedra satisfy Euler's F-E+V=2 ecuation; where F, E and V are the number of faces, edges and vertices of the polyhedron respectively. This ecuation was known to Descartes ;n 1640, but the first Proof wasn't given until when Euler proved the relation by considering the graph corresponding to the edges of polyhedra. A simple polyhedron Is one  $\mathbb{I}$  horeomorphic to a sphere. The rigorous development of volume measure, and in turn 'solid' polyhedra, is not simple; thus it has been easier<br>to take the topological notion F-E+V=2 as the more primitive take the topological notion F-E+V=2 as the more primitive definition of a poiyhedron on which to base a data structure and to Orcceed towards the appearance of 'solidness' which is a more corplicatea notion.

> Counter to the usual usuage, I defino the word "body" to mean an entity more specific than a polyhedron; the Idea being that a Polyhearon Is represented **by** the whole structure of bodles, faces, edges and vertices. Bodies may have location, orientation and volume  $i_n$  space. Bodies may be conected to faces, edges and vertices,  $which$ IraY or may not form a complete polyhedron. It is typical to have only one body to a polyhedron when representing a rigid object like a sleage hammer and several bodies to a polyhedron when representing a flexible object like a man. Furthermore, the body concept **Is** used to hanole the notion of Parts and abstract regional objects such as a Parking lot, For example, the Stanford **Al** Parking Lot is recresented by a body that has **thPee** parts: the Near, Mid and Far Lots. The Near Lot then has aisles and lanes and lamp Islands; a lamp Island has a curb and two lampsi a lamp has a base, stem and too. This Parts structure is carried In body nodes, Fimally, the word "object" will be used to refer to physical objects such as a redwooo-tree, building, or roadway,

Preceding page blank

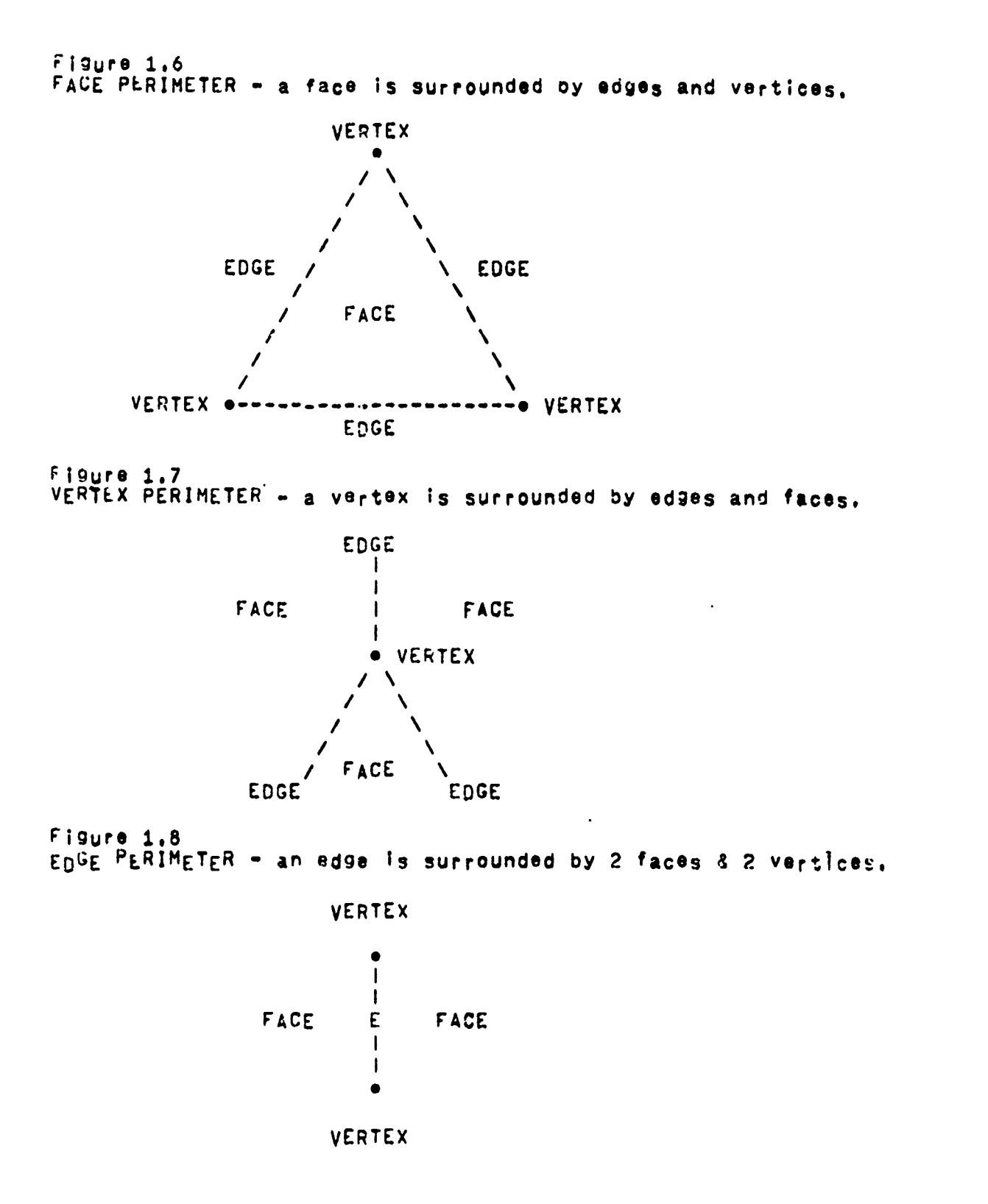

 $\mathbf{r}$ 

**lw**

 $\pmb{i}$ 

Ă

 $\mathbf{I}$ 

**I.** C. Irtroduction to BFEV Modeling, (continued).

FOUR KINDS OF BFEV ACCESSING.

1. Accessing bY name and serial number.

*42.* Parts-Tree Accessing.

**3.** FEV Sequential Accessing,

4. FEV Perimeter Accessing.

A BFEV mocel has four kinds of accessing. The most conventional BFEV model has lour kinds of accessing, the most a symbol table, Next, between bodies there is Parts-Tree accessing. At the top of the Parts-Tree is a special body named the world to which all the other Dodies are attached; thus the world body serves as an USLIST node, Given a particular body, a list of its sub-parts can be retrieved as well as its supra-part or "supart". A supart is the whole entity to which a part belongs, the World being its own sucart,

within each booy there is face, edge and vertex soquential accessing. Given a oody, all its faces, or edges, or vertices need to be readily available since perspective projection loops thru all the vertices, and the process of disolay clipping loops thru all the ejges, and the act of checking for body intersection loods thru all the taces. In LIS<sup>D</sup>, one might provide FEV sequential accessing by Placing a list of faces, a list of edges and a list of vertices on the property list of each body, so that a cube might be represented as:

(bEFPROP CURE (F1 F2 F3 F4 F5 r6) FACES) S(DEFPROP cURE (El **E2** E3 E4 E5 E6 E 7 E8 E9 **EIS Ell** .12)EDGES) (DEFPROP ZUSE (Vl V2 *V3* V4 V5 V6 V7 V8) VERTTCES)

Finally, among the faces, edges and vertices of a body there is perimeter accessing. Faces have a oerimeter of edges and vertices Eflure **1.6);** less commonly used, vertices nave a perimeter of edges ( and taces [figure 1.7]; and of particular note, edges have a perimeter always formed by two faces and two vertices, Efigure 1.8].<br>Perimeter accessing requires that given a face, edge or vertex, that the perineter of that entity be readily accessible. Since the surface of a polyhedron is orientable, that **Is** has a well defined Inside and outside, (Klein bottles with their crosscaps will not **be** modeled), such perimeter lists can be ordered (say clockwise) with respect to the extorior of the polyhedron. Perimeter accessing is mentioned in GuZman [reference **61** and Falk (reference 43 and is the underlying basis of part-II of this paper which presents a polyhedron model built for accessing and altering face, edge and vertex perimeters.

PAGE 15

Figure 2.1 - BASIC NODE STRUCTURE.

| BODY-BLOCK                 | <b>IFACE-BLOCK</b>                                 | IEDGE-BLOCK            | IVERTEX-BLOCK       |
|----------------------------|----------------------------------------------------|------------------------|---------------------|
| l-3.<br>$part, coprct$ -3. |                                                    | 1-3                    | XHC<br>$-3.$        |
| ∣•2.                       | -2.                                                | l-2.                   | $-2.$<br><b>YWC</b> |
| l-1,                       | -1.                                                | $\sim$ 1.              | <b>SMC</b>          |
| ø.<br>type                 | $\mathbf{z}$ .<br>type                             | Ø.<br>type             | Ø.<br>type          |
| $\mathbf{I} \cdot$         | nface.pface  +1. nface.pface  +1. nface.pface  +1. |                        |                     |
| 1+2.<br>ned, ped           | 1+2. pod                                           | 1+2.<br>ned, ped       | l+2.<br>ped         |
| nvt, pvt<br>$1+3$ .        | 1+3.                                               | l+3.<br>nvt, pvt       | l+3.<br>nvt, nvt    |
| l+4.                       | 1+4.                                               | +4.<br><b>NOW, DOW</b> | I+4.                |
| $1+5$                      | 1+5.                                               | ŀ5.<br>ncow, pocw      | 1+5.                |
| <u>tt6,</u>                | <u> +6,</u>                                        | i÷6.                   | 1+6.                |
| 5 Words                    | 2 words                                            | Words<br>o             | Words               |

Figure 2.2 - THE WINGED EDGE.<br>(As viewed from the exterior of a solid).

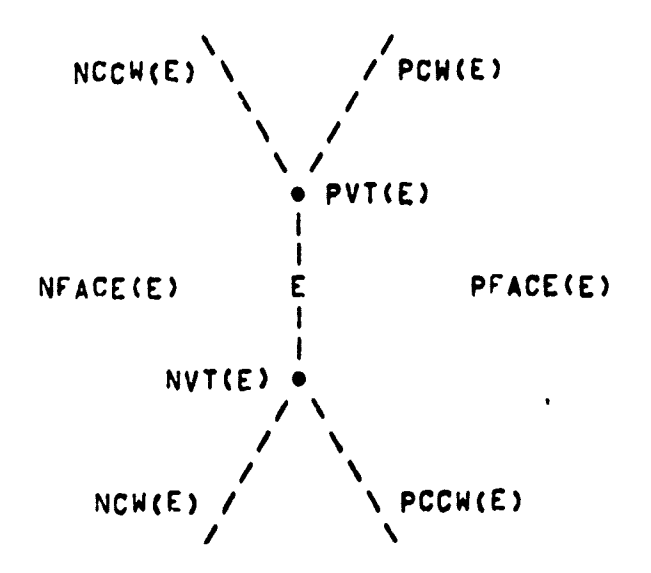

FIGURE 2.3 - AN ACTUAL NODE STRUCTURE - SEPTEMBER 1972.

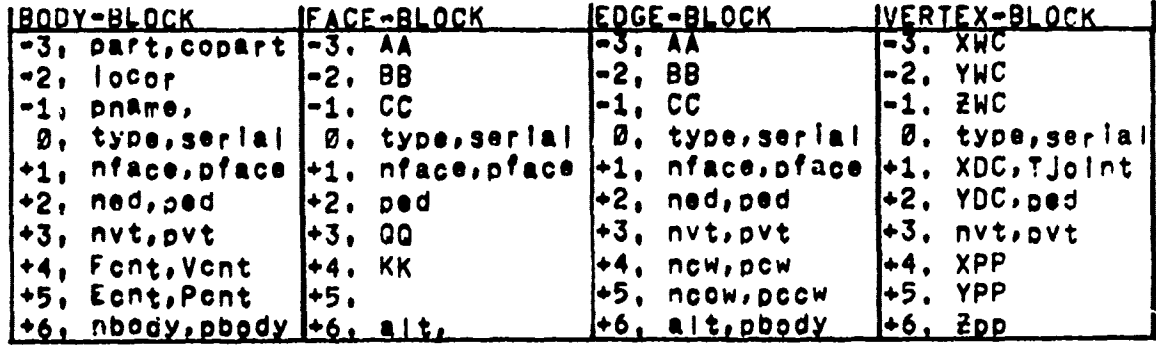

 $\overline{\mathbf{v}}$ 

 $\mathbf{1}$ 

PakT-11. THE WINGED EDGE DATA STRUCTURE,

**II.** A, Winged Edge Data Structure.

Ą

K

K.

€.

 $\epsilon$ 

Hodles, Faces, Edges and Vertices are reoresented o, blocKs of contiguously addressed Words. A single block size of ten Acrds is adequate. A single word, like a LISP node, can hold two addresses or a floating point number, The HFEV blocks are pointed at by the address of their word numbered zero which contains controi bits incicating whether the block is a body, face, edge or vertex, Figure 2.1 illustrates the block format tnat is being presented as an exampie of a winged edge data structure; a minimal numoer of words for each block is indicated.

The basic geometric datum is the vertex locus, which is stored in three words of each vertex block at positions  $-3$ ,  $-2$ ,  $-1$ ; these positions are named XWC, YWC, ZWC respectively; the letters "WC" standing for "world coordinates".

The basic tooological data are the three rings of the body; (a ring of faces, a ring of edges, and a ring of vertices) and the winged edge pointers (eight such pointers in each edge block, and one such Pointer in each face and vertex plock). The face, edge and vertex ring pointers are stored at positions  $+1$ ,  $+2$ ,  $+3$ ; each<br>position has two names: NFACE, NED, NVT for the left pointers respectively; and PFACE, PEG, PVT for the right. A face, edge or vertex can only belong to one body and so there is only one body node in a given face, edge or vertex ring; and that body node serves as the head of the ring. The reason for double pointer rings is for the sake of rapid deletion: other minor advantages would not justify the use of double rings.

The eight WINGED Pointers of an edge block Include: two Pointers to the faces of that edge, two pointers to the vertices of that edge, and four pointers to the next edges clockwise and counter clocKlse in each **of** that edge's two faces; these last four pointers are called the wings of that edge, **AS** figure 2,2 suggests, four of these eight pointers are stored in the same positions and referred to by the same names as the face and vertex ring pointers; namely the NFACL, PFACE, NVT and PVT pointers, There are four ways in which a pair of faces and a pair of vertices can be placed into the tyo face positions and two vertex positions of an edge; by constraining these choices two bits are implicitly encoded, one bit is called the edge oarity, and the other **;s** called the surface Parity; these oits are exolained later, finally, the single winged edge pointer found in faces and vertices is kept in the position named PED and it points to one of the edges belonging to that face or vertex.

Although the vertices in figure 2.2 are sho~n **wit"%** three Although the vertices in figure 2.2 are-shown-with-t .<br>edges, vertices may have any number of edges; those other increp edges, vertices may have any number of edges; those other cotential<br>edges Would not be directly connected to E and so were not snown. PAGE 17

A SUMMARY OF WINGED EDGE OPERATIONS.

DYNAMIC STORAGE ALLOCATION. 1. Q + GETBLK(SIZE); 2 RELBLK(Q, SIZE); BFEV MAKE & KILL OPERATIONS, BNEW  $\div$  MKB(B); KLB(BNEW); 1. 2.  $FNEW + MKF(B)$  $KLF(B, FNEW)$ 3,  $ENEN + MKE(B)$  $KLE(B, ENEW)$ 4.  $VNEW - MKV(B);$ KLV (B, VNEW) ) FETCH LINK AND STORE LINK OPERATIONS.  $\frac{1}{2}$ ,<br> $\frac{1}{3}$ ,  $F$  + NFACE(Q);  $F$  + PFACE(Q); NFACE. (F, Q); PEACE, (F, Q);  $E$  + NED(0))  $E \leftarrow \text{NED}(Q)$  $NED, (E, Q)$  $PED. (E, Q);$  $V - NVT(Q);$  $V + NVT(Q)$ NVT. (V, Q) 1  $PVT.(V,Q);$ PCW. (A,E); 4.  $A \leftarrow NCH(E)$  $A - PCW(E)$  $NGW, (A, E)$ 5.  $A \leftarrow NCCW(E);$  $A - PCCH(E);$  $NCCW, (A, E)$ ;  $PCCW, (A, E)$ ; WING LINK OPERATIONS. WING(E1,E2);<br>INVERT(E);  $\frac{1}{2}$ PERIMETER FETCH OPERATIONS.  $E - ECH(E, Q)$  $\frac{1}{2}$ :  $F + FCH(E, V)$ 3. I4,  $F$  + FCCW(E, V); 5.  $V - VCH(E, F);$  $V - VCCW(E, F);$ ļ6. 17.  $Q \leftarrow OTHER(E, Q)$ PARTS TREE OPERATIONS.  $\left| \frac{1}{2} \right|$  $B = PART(9);$ <br> $B = BODY(0);$  $B - \text{COPART}(B);$ <br> $B - \text{SUPART}(B);$ |3. ATT(B1, B2); ATTACH(B1, B2); 4 DET(B); DETACH(B);

4

1

**I1. b,** The Winged Edge Operations.

Dyramic Storage Allccation,

At the very bottom, of what is becoming a rather deep nest of orimitives within primitives, are the two dynamic storage allocation furctiOns GETBLK and RELPLK. GETBLK allocates fron 4. to 4K words **of** memory space in a contiguous block and returns the machine address of<br>the first word of that block, RELBLK releases the indicates block to the first word of that block. RELBLK releases the indicates block the aVailaole free memory space. (It Is sad that the machines of our day do rot come witn dynamiC free storage), A good reference for irrDlemerting such dynamic storage, mentioned earlier, Is Knuth Ereference **7).** Although a fixed block size of ten or fewer words can be made to handle the **3FEV** entities, grandiose and fickle research applications (as well as memory use optimization) cemand the flexibility of a va<sub>riable</sub> plock size.

BFEV Make **&** Kill Operations.

4

Į,

1.

Just above the free storage routines are the four pairs of make ano kill operations. The MKB operation creates a body block and attaches it as a sub-part of the given body. The world tedy always exists so that MKB(WORLD) will make a body attached to the world. In this paper, the terms 'attach' and 'detach' refer to Operations **on** this paper, the terms attach and detach refer to operations or<br>the parts-tree link<sub>ages.</sub> The FEV make operations: MKF, <sub>f:</sub>KZ, MK\ the parts-tree linkages. The FEV make operations:  $MKT$ ,  $MKT$ ,  $MNV$ <br>create the corresponding FEV entitles and place them in their<br>respective FEV rings of the given body. In the current respective FEV rings of the given body. implementation, th<sub>e</sub> FEV makers set tne type bits of the entity, and Increment the proper total FEV Counter, as well as the proper **body** FEV counter in the given body's node, (the Font, Ecnt, Vcnt node positions are shown in figure 2.3), The kill operations:  $KLS$ ,  $KLF$ , KLE, ana KLV; delete the entity from its ring (or remove !t from the Darts-tree), release its space by ca!ling RELBLK, ana then decrement the appropriate counters, The body of the entity is needed DY the kill primitives and can be Provide directly as an argunent or if <sup>m</sup>issing, will **00** found in tne data bY the primitive itself,

Fetch Link and Store Link Operations.

Each of the fetch link and store link operations named in the summary is a single machine Instruction that accesses the corresponding link position in a node. Once BFEV nodes exist, with their rings and parts-tree already in place; the fetch a-d store link operations are used to construct or modify a polyhedron's surface. At this lowest level, constructing a polyhedron requires - three steos: first the two vertex and two face pointers are placed into each edge In counter clockwise order as they appear when that edge is viewed fror the exterior of the solid; second an edge pointer is placed in each face and vertex, so that one can later get from a given face or vertex to one of its edges; and third the edge wings are linked so that all the orderes perimeter accessing operations described below will work. Wing linking is facilitated by the WING ooeratIcn.

**PAGE 19**

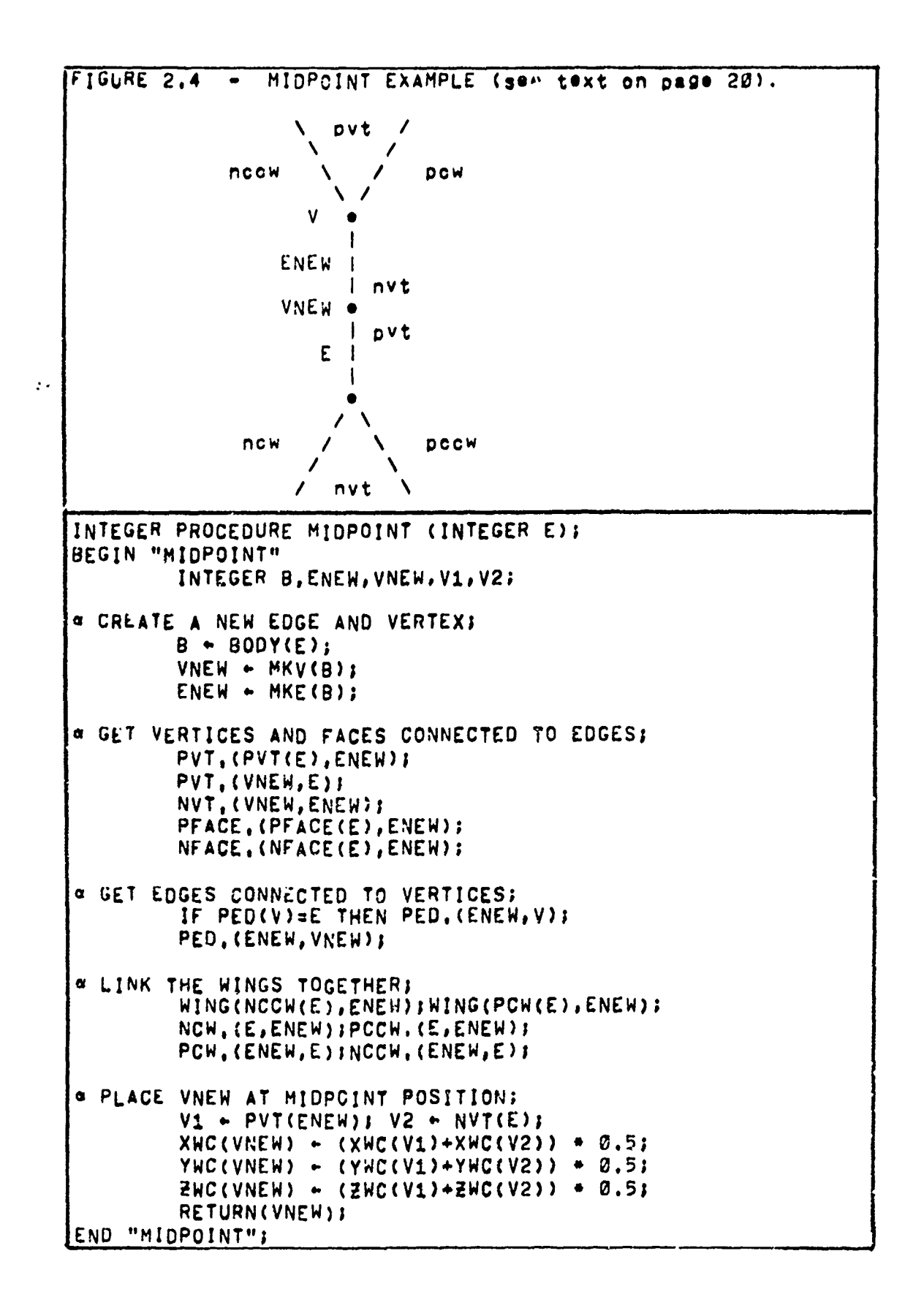

$$
f_{\rm{max}}
$$

ś

The wing Link Operation,

The WING operation stores edge pointers into edges so that the face perimeters and vertex perimeters are made; and so that surface parity is preserved. Given two edges which have a vertex and <sup>a</sup>face in common, the WING operation places the first edge in the Procer relationship (PCWo NCCW, **NCW,** or PCCW) with resoect to the second, and the second In the proper relationsh!o with respect to the first, The INVERT operation swaps the vertex, face, clockwise wing, and counter clockwise wing pointers of an edge, INVERT oreserves surface parity, but flips edge parity.

The Midpoint Example,

 $\mathbf{r}_\perp$ 

Č,

 $\left($ 

In figure 2,4 an example of how the operations given so far coula be used to code a midpoint primitive Is shown, The examole miopoint Primitive takes an edge argument and splits it In two by making a new edge and a new vertex and by placing them Into the **f:** Polyhedron with the topology shown In the diagran, Then the midpoint locus **Is** computed and the new vertex is return, The ALGOL notation usea Is SAIL, which allows defining the character """ as a COMMENT delifilter and allows defining XWC as a real numoer from the special arraY named MEMORy, The MEMORY array In SAIL **Is** the job's actual machine memory Space and gives the user the freedom of accessing any t worc in his core Image,

The Parts-Tree Operations,

As shown in figure 2.1, each body node has two parts-tree links named PART and COPART, The PART link is the head of a list of sub-parts of the body, When a body has no sub-parts the PART link is the negative of that body's pointer; that is the body **Points** at itso:f, When a body has parts, the first part is pointed at by PART and the second is pointed at by the COPART link of the first and so on unt!1 a neeative oaInter Is retrieved which inalcates the end of the parts list, The negative pointer at the end of a parts list points back to the orginal body, which is the supra-part or "supart" of all those bodies in that list,

The parts may be accessed by its link names PART and COPART. Also the SUPART of a hody returns the (positive) pointer to the supart of a body, The BODY operation returns the body to which a face edge or vertex belongs; this might be found by CDR'ing a FEV ring until a body node is reached) but for the sake of speed each edge (as shown in figure 2,3) has a PBOOY link which points oack to the body te which the edge belongs, and since each face and vertex ooints at an edge; the body of an FEV entity can be retrieved by fetching only one or two links,

**PAGE 21** 

Part Tree Operations (continued).

The parts-tree is altered by the DET(B) operation which removes a body B from its supart and leaves it hanging free: and the ATT(B1,B2) operation which places a free body R1 into the parts list of a body B2, Since bodies are made attached to the world ocdy and generally kept attached to something, two further parts-tree<br>operations are provided, compounding the first two in the necessary marner, The DETACH(9) operation DET's B from its current owner and ATT's it to the world; and the ATTACH(B1, B2) operation will CET B1 from its supart and attach it to a new supart. In normal (one world) circumstances one only needs to use ATTACH to build things.

Perimeter Fetch and Store Operations.

There are seven perimeter fetch primitives, which when given<br>an edge and one of its links will fetch another link in a certain fashion. Using the winged edge data structure these primitives are easily inplemented in a few machine instructions which test the type bits and typically do one or two compares. Clockwise and counter clockwise are always determined from the outside of a polyhedron looking down on a particular face, edge or vertex. I arologize for the nigh redundancy on the next page, but felt that it was necessary to make the explanations independent for reference,

FIGUKE 2, - Face Parimeter Accessing with respect to edge E.

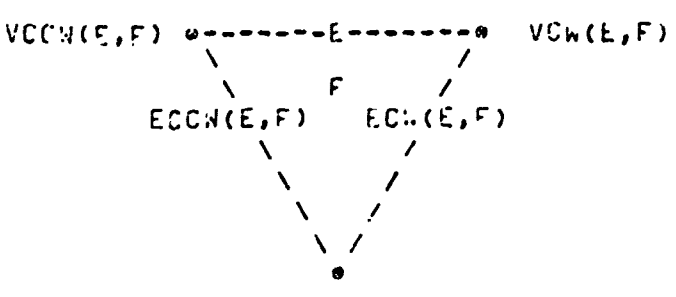

FIGUNE 2.6 - Vertex Perimeter Accessing with respect to acte E.

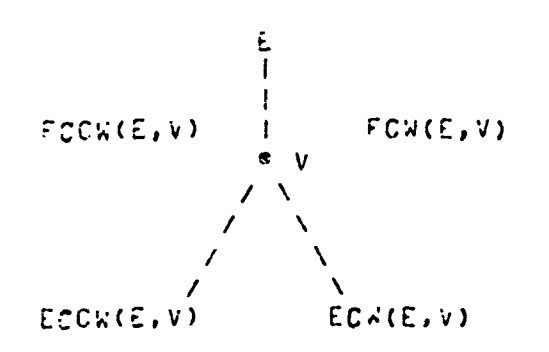

 $\mathbf{I}$ 

The Perimeter Fetch Operations.

<sup>E</sup>**-** LCW(E,F); Get Edge Clockwise from L atbout F's perimeter. £ **-** LCUw(EF); Get Edge Counter Clockwise from E about F's oerimeter.

.Given an edge ano a face belonging to that edge, the ECW fetch primitive returns the next edge clockwise belonging to the given face's perimeter and the ECCW fetch primitive returns the next edge counter clockwise belonging to the given face's perimeter,

 $E + LCH(E, V)$ ; Get Edga Clockwise from E about V's perimeter.  $E - ECC_W(E, y)$ ; Got Edge Counter Clockwise from E about V's perimeter.

Given an edge and a vertex belonging +o that edge, the ECW fetch primitive returns the next edge clockwise belonging to the given Vertex's Perimeter and the ECCW fetch orlmitlve returns the next edge counter clockwise belonging to the given vertex's e perimeter.

> <sup>F</sup>**\*** FCW(E,V); Get the face clockwise from E about V. <sup>F</sup>**-** FCCW(E,V); Get the face counter clockwise from E about V.

Given an edge and a vertex belonging to that edge, the FCW fetch Primitive returns the face clockwise from the given edge about the given vertex and the FCCW fetch primitive returns the face counter clockwise from the given edge about the given vertex,

 $V - VCH(E, F)$ ; Get the vertex clockwise from E about F.  $V - VCCW(E, F)$ ; Get the vertex counter clockwise from E about F,

Given an edge and a face belonging to that edge, the vCw fetch Primitive returns the vertex clockwise from the given edge about the given face and the VCCW fetch primitive returns the vertex counter clockwise from the given edge about the given face,

F + UTHER(E,F); Get the other face of an edge.  $V - GTKER(E,V)$ ; Get the other vertex of an edge,

t

氡

š.

€.

Given an edge and one face of that edge the CTHER fetch primitive returns the other face belonging to that edge, Given an edge and one vertex of that edge the OTWER fetch primitlve returns the other vertex belonging to that edge,

II. C. Ejaborations on Winged Edge Structure.

In this section, some variations on the basic winged edse structure are given. These variations arise as adaptations for my application, and as unimplemented ideas for improvements. The adaptations, shown in figure 2.3, include adding serial numbers  $and$ ALI links to all the faces, edges and vertices, The serial numbers provise another way of addressing and are especially useful **Curing** incut and output. The ALT link is used for pointing to arditional but te" porary data; the most elaborate ALT data has to do with edges during a hidden line elimination. Sacrificing memory space for speed and flexibility, the face and edge coefficients are stores in each node, and the image coordinate (Xpp, Yop, Zpp) and display coordinates (xoc.Ydc) are added to each vertex. In elaborate systems, the image coordinates model a camera and the disrlay coordinates refer to location on a sisclay console. Having two tiers of image coordinates allows scrolling about the modeled inage without changing the camera (or heaven forbidden, having to redo a hidden line elimination; The remaining so far unmentioned names include:  $+h$ a Tioint link in vertices which is for shadow and hidden  $\lim$ operations, the the 30 word in faces which contains photometric data, and the LOCOR and PNAME links of a booy node, which point to a location-orientation matrix and an ASCII print name respectively.

Sacrificing speed for the sake of memory, the effect of having mest of the axtra data mentioned above can be achieved by recomputing it rather than fetching it. Furthermore, the winged cata structure can be made slightly smaller by eliminating the face and vertex rings, Face and vertex sequential accessing can still be done by raving two marking bits in each face and vertex, and by then noing thru the edge ring looking at the two faces and two vertices of each edge for ones that are not freshly narked. It would be nice if such economizing could be done below the level of the operations.

Pesices optimizations, the next improvement idea I would like to attempt would be to split the notion of a boay into the two notions of a "part" and a "cell". Parts would have the parts tree and names that bodies now have, whereas a cell would have volure and face structure, In this hypethetical Cell, Face, Edge, Vertex (CFEV) model, each face could point to a cell on either side of it, the call with the lower serial n<sub>u</sub>mber (or something) being construed as exterior. Cell number zero would be the infinite void of three space in which everything is embedded, The trouble with CFEV is that the impertant matter of a polyhedron surface has to be salvated; it can not be abandoned, decause models without good surface renresentations can not predict appearance, which is one of my requirements.

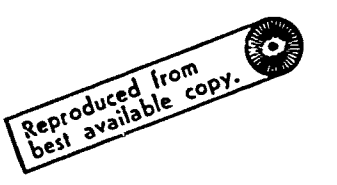

Preceding page blank

 $\mathbf{i}$ 

1

ŧ

 $\mathcal{L}_{\mathcal{L}}$ 

Ă

PAGE 25

SUMMARY OF POLYHEDRON PRIMITIVES, **A.** EULLR PRI'IITIVES, 1. BNEW  $\div$  MNRFV; **BRACK** make a body, face & vertex, 2. KLBFFV(Q);<br>3. VNEW + MKEV(F,V); make edge & vertex. make edge & vertex.<br>make face & edge. 4. ENEW  $\leftarrow$  MKFE(V1, F, V2): make face & edge.  $5. VNEW - ESPLIT(E);$ 6. F KLFE(ENJEW); kill face & edge leav;-- a face, kill edge d vertax leaving an edge. 8, V *-* KLVE(ENEW); kill vertex **&** edge leaving a vertex. 9. B  $\rightarrow$  GLUE(F1,F2); glue two faces together. **10.** PNEW **a** UNGLUE(E); unglue along a seam containling **E. 0. SULID** PRIMITIVES. 1 VPEAK **\*-** PYRAMI)(F); form a Pyramid on a face. form a rectangular prism, 3. F + CWPRISMOID(F) form a clockwise prismoid,<br>4. F + CCWPRISMOID(F); form a counter clockwise p form a counter clockwise prismoid, 5. ROTCOM(F); complete a solid of rotation. **6.** FVDUAL(B); form face vertex dual of a body. make a copy of a body. 8, EVERT(B); turn a body surface inside out,<br>9, 81 + BUN(81,82); form union of body interiors. form union of body inter.iors. 10, **91** *-* BIN(91,B2)l form intersection of bodY interiors. C. GLOMETRIC PRIMITIVES. **1,** TRANSLATE(Q,R); 2, ROTATE(Q,R); **3,** DILATE(C,R); 4, REFLECT(O,R); **0.** IMAGE PRIMITIVES, **I,** PROJECTOR(CAMERA,AZORLD); *2.* ELIST\*-CLIPEq(AIND3W,WORL0); 3. (CCLILT(WORLD); 4. SHADOW(SUN, WORLD); S **5,** TV *-* MKVIC(WINDOW,WURLD); \* **6,** 2 **a-** MKB2U(WINDOW,W0RL0); \* 7 P20 **a** CAREYE(TV); \* urder construction, Oct 1972,

 $\ddot{\ddot{\tau}}$ 

# III. PhIl1TIVES **ON** POLYHEDRA,

 $\mathbf{A}$ 

 $\pmb{f}$ 

ĺ

 $\overline{\mathbf{A}}$ 

 $\mathfrak{g}$ 

 $\mathbf{I}$ 

In this section a number of orimitives for coing things to<br>polyhedra are explained, Although these primitives are currently Implemented using the winged edge data structure, they do not require a particular polyhedron representation. Indeed, many-of-these<br>primitives were originally implemented in a LEAP polyhedron primitives were originally implemented In a LEAP polyhedron representation very similar to that of Falk, Feldman and Paul [reference **53,** Thus, the primitives of this section are on a level logically independent from the operations of the previous section,

Another aspect of these primitives is that they can be used as the basis of a "graphics language" or nore accurately as a package of subroutines for geometric modeling, In this vein, the primitives are currently collected as a package called GEOMES for Ceometric Modeling Embedded in SAIL; and as GEOMEL, Geometric Modelirg Embedded In LISP, A third language, called GEOMED, arises out of the command language of a geometric model editor based on the primitives.

The primitives are shown in four groups in the summary. The first group, the Euler Primitives, were Inspired by Coxeter's proof of Euler's formula, section 10.3 of Ereference 23. Although the proof only required three primitives, additional ones of the same ilk were developed for convenience. The second group is composed of some polyhedron primitives that were coded using the Euler primitives. The third group is for crinitives that move bodies, faces, edges end vertices; or comnute geometric values such as length and voiume, This group Is underdeveloped for two reasons: one, because I have done these computatlons ad hoc to date; and two, because they Imply the subject of animation which Is large and difficult and not **of** oentral importance to vision, With the exception of the camera, my worlds are nearly (but not absolutely) static, A less impoverisned jeometric group will be presented in the future. The final group, has three<br>well developed prinitives for making 2D Images; and several primitlyes that when finished will realize part of the vision system that I am trying to bulld.

# III. A. Euler Primitives.

As mention above, the Euler primitives are based on the Euler Equation F-E+V = 2\*B-2\*H; where F, E, V, B and H stand for the number of faces, edges, vertices, bodles and handles that exist. The term "handle" comes from topology, and is the number of well formed holes in a surface; a sphere has no handles, a torus has one handle, and an<br>IBM flowcharting template has 26 handles. The Euler equation restricts the possible topologies of FEV graphs that can be polyhedra; although such Eulerian polyhedra do not hecessarily correspond to what we normally call a solid classical polyhedron. Strict adherence to constructing a polyhedron that satisfies Euler equation F-E+V = 2\*3 - 2\*H Would require only four primitives:

 $+F -E +V = 2+B - 2H$ 

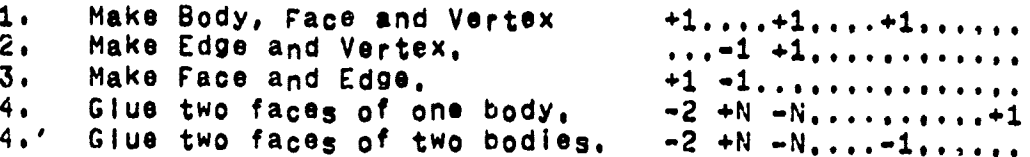

However, the four corresponding destructive primitives are also possible and desirable:

 $+F$  =E +V = 2\*B = 2\*H

 $\ddot{\bm{x}}$ 

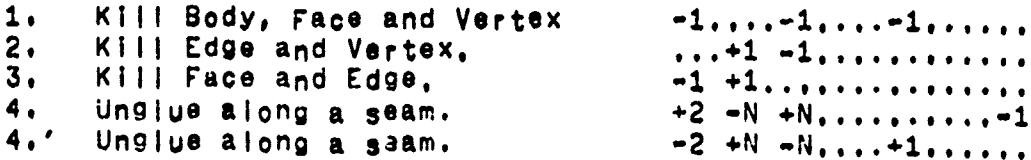

And finally the operation of splitting an edge at a midpoint into two edges became so important in forming r-joints during higden line elimination that the ESPLIT primitive was introduced in place of the equivalent KLFE, MKEV, MKFE sequence.

In using the Euler primitives, some non-classical polyhedra<br>are tolerated as transitional states of the construction; these<br>transitional states are called:

Seminal Polyhedron. Wire Polyhedron. Lamina Polyhedron. Shell Polyhedron. Face with Wire Spurs on its perimeter.

A seminal polyhedron is like a points a wire polyhedron is linear with two ends like a single piece of wire; lamina and shell polyhedra are surfaces, and the picturesque phrase about spurs is a restriction on how faces are dissected into more faces. These terms will be explained in more datall when they are needed.

II1, A. Euler Primitives,

 $\overline{\mathfrak{t}}$ 

 $\mathbf{I}$ 

 $\mathbf{I}$ 

 $\epsilon$ 

 $\left($ 

 $\mathbf{r}$ 

1. **bNEW -** MK9FV; Make Seminal Body,

The MKBFV orimitive returns a body with one face and one<br>Vertex and no edges, Other bodies are formed by appiying primitives to the seminal MKSFV body, The seminal body is initially attached as a Part of the World,

2. KLBFEV(SNEW); Kill Body and all its pieces,

The KLBFEV primitive will detach and delete from memory the body given as an argument as well as all its faces, edges, vertices and sup-parts.

3. **VNEW + MKEV(F, V);** Make an edge and a vertex.

The MKFV primitive takes a face, F, and a vertex, V, of F's<br>perimeter and it creates a new edge, ENEW, and a new vertex, VNEW.<br>ENEW and VNEW are called a "wire spur" at V on F, MKEV returns the newly made vertex, VNEW; ENEW can be reached since PED(V"EW) is always ENEW, Only one wire spur is allowed at V on F at a time,

When applied to the face of a seminal body, MKEV forms the special polyhedron called a "wire" and returns the new vertex as the "negative" end of the wire. A wirv polyhedron is illustrated in figure **3.1,** When applied to the negative end of a wire, MKEV extends { the wire: however if applied to any other vertex of the wire, MKEV refuses to change anything and merely returns its vertex argument.

> Figure  $\overline{3.1}$   $\cdot$  A wire Polyhedron. Figure 3.2  $\cdot$  VNE: \*\* KEV(F, V); seminal vertex **9 VI +V** Positive end +1 o<br>E1 ! **El** / E'4sp~jr. -! / <sup>I</sup>

I E2 / F end +1 E2<br> **negative end -1 of wirer**<br>  $\begin{array}{rcl} 1 & 2 & -1 & 0 \\ 1 & 0 & 0 & 0 \\ 0 & 0 & 0 & 0 \\ 0 & 0 & 0 & 0 \\ 0 & 0 & 0 & 0 \\ 0 & 0 & 0 & 0 \\ 0 & 0 & 0 & 0 \\ 0 & 0 & 0 & 0 \\ 0 & 0 & 0 & 0 \\ 0 & 0 & 0 & 0 \\ 0 & 0 & 0 & 0 \\ 0 & 0 & 0 & 0 \\ 0 & 0 & 0 & 0 \\ 0 & 0 & 0 & 0 \\ 0 & 0 &$  $1a$ test vertex

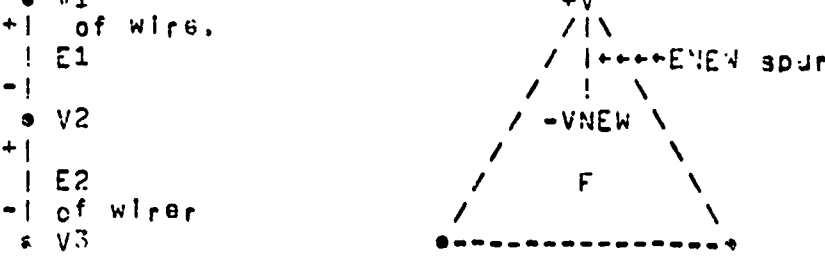

```
FIGURE 3.4 - THO EXAMPLES USING EULER PRIMITIVES, (see page 30),
<sup>a</sup> "AKE A CUBE;
INTEGER PROCEDURE MKCUBE;
BEGIN "MKCUBE"
         INTEGER B, F, E, V1, V2, V3, V4;
W CREATE SEMINAL POLYHEDRON;
        b - MKEFV;
                          F - PFACE(B)V1 + PVT(8);XWC(V1)-+1;
                          YAC(V1)++1:ZWC(V1)--1;G MAKE SEMINAL POLYHEDRON INTO A LAMINA POLYHEDRON;
        V2 - MKEY(F, V1);XWC(V2) -1;
         VS + MKEV(F,V2);
                                   YWC(V3) -1;
        VA \leftarrow MKEY(F, V3);XWC(V4)-+1;F + KKFE(V_1, F, V_4);Q MAKE FOUR SPURS ON THE LAMINA;
                                   ZWC(V1) + + 1;
        V1 + MKEV(F, V1);V2 + MKEV(F, V2);
        VS + MKEV(F, V3);
        VA - MKEV(F, V4);
a JOIN SPURS TO FORM FINAL FACES:
        E \rightarrow MKFE(V_1, F, V2);+ MKFE(V2, F, V3);
        E.
            -MKFE(V3, F, V4);E
        E \rightarrow \text{MKFE}(\text{VA}, \text{F}, \text{V1}):RETURN(B):
END "MKCUBE";
C FCRM A PYRAMID OV A FACE:
HNTEGER PROCEDURE PYRAMID (INTEGER F);
BEGIN
        "PYRAMID"
         INTEGER V.VO.E.E2, PEAK, EX;
        REAL X.Y.Z: INTEGER I;
         \lambda + Y + 2 + I + 2;
G GET A VERTEX OF THE FACE AND MAKE A SPUR TO A PEAK:
         E - EZ - PEC(F):
         VB + VCH(CO, F);PEAK + MKEV(F, V2);
E CONNECT THE OTHER VERTICES OF THE FACE TO THE PEAK:
         WHILE TRUE DO
        HEGIN
                  V = ICCH(E, F);X-X+XXCC(V);Y+Y+YWC(V); Z+Z+ZWC(V);IUCREM(I)IF V=V2 THEN DONE;
                  E = ECCW(E, F);EX - WKFE(PEAK, F, V);もへい;
E POSITION THE PEAK VERTEX AT THE CENTER OF THE FACE:
         XNC(PEAK)+X/!; YNC(FEAK)+Y/I; ZNC(PEAK)+Z/I;
         PET IRN(FEAK);
        "PYRAMIO":
 NG.
```
 $\mathbf{t}$ :

 $\mathbf{I}$ 

÷

4. ENLW **-** MKFE(V1,F,V2);

 $\mathbf{r}$ 

 $\pmb{\mathrm{f}}$ 

ŧ

 $\mathbf{I}$ 

 $\overline{\mathbf{C}}$ 

Ł

 $\epsilon$ 

 $\overline{1}$ 

 $\left($ 

The MKFE p<sub>r</sub>imitive can be thought of as a face spiit. Giver a face and two of **its vertices**, MKFE forms a now face on the clockwise side of the line **41** to V2 leaving the old face on the counter clockwise side, V1 becomes the PVT of ENEW, V2 becomes the NVT of ENEW, F becomes the PFACE of ENEW and FNEW becomes the NFACE of ENEW; also ENEW becomes the PED of F and FNEW,

Figure **3,3** - MKFE and KLFE,

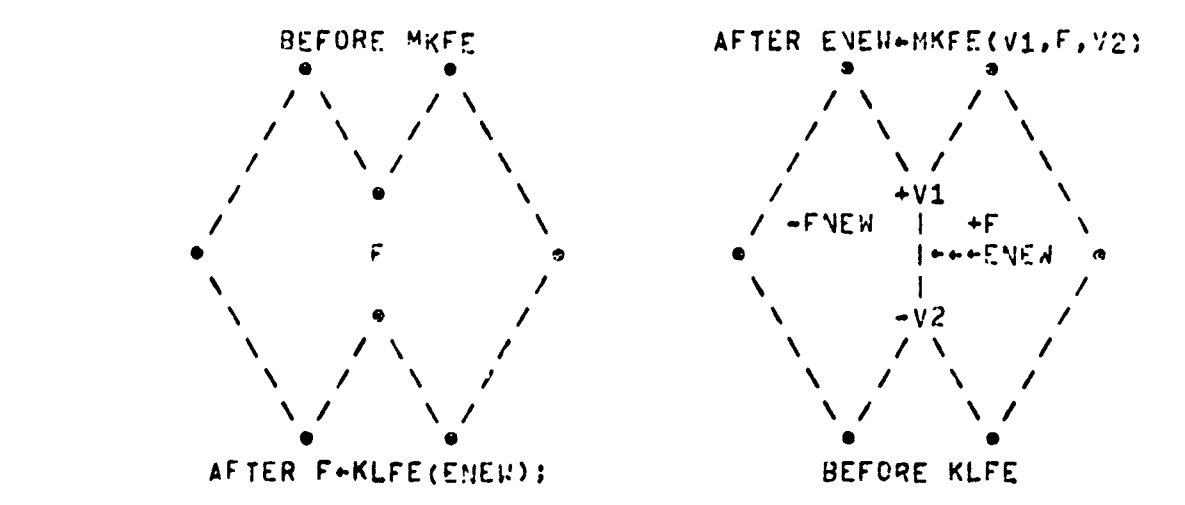

MKFE is also used to Join the two ends of a wire oolynedron to form a "lamina',; or tme two ends of wire spurs to split a face; or an end of a wire spur and a regular perimeter vertex to split a face. **<sup>A</sup>**"lamina polyhedron" has only two faces and thus no volume.

### EULEH LXAMPLES,

The use of the primitives discussed so far is illustrated by the example subroutines in figure 3.4 on page 29. Thp make cube sutroutine starts by placing a seminal vertex at (1,1,1): Then a wire of three edges is made using the MKEV primitive, As the code implies, MKEV Places Its new vertex at the locus of the old one, The ends of the wire are Joined with a MKFE to form a lamina polyhedrom, then a SoUr Is placed on each of the vertices of the lamina, and finally the spurs are Joined.

The pyramid example Is more realistic, since oolynedra are not generated ex nihll, but rather arise out of the vislon routines and the geometric editor. PYRAMID takes a face as an argument (which Is assured to have no spurs) and runs a spur from one vertex to the midale of the faces, then all the remaining vertices of tne face 3re Joined to that snur to form a nyramid.

III, A. Euler Primitives, (Continued).

5. VAEW + ESPLIT(E); Edge Split.

 $\mathbf{I}$ 

 $\mathfrak{c}$ 

 $\mathbf{I}$ 

t

 $\ddot{\phantom{a}}$ 

 $\mathbf{L}$ 

 $\mathbf f$ 

 $\mathfrak{c}$ 

 $\ddot{\phantom{1}}$ 

 $\mathbf{I}$ 

This primitive solits an edge by making a new vertex and a new edge. Its Implementation is very similar to the niopoint example on page 19, FSPLIT is heavily used in the hidden line eliminator.

 $6. F + KLFE(ENEW);$ Kill Face Enge.

This primitive Kills a face and an edge leaving one face.<br>Sirce this primitive is intended to be an inverse of MKFE, the NFACE of ENEW is killed, However the NFACE and PFACE of an edge may be swaphed by using the INVERT(E) primitive. See Figure 3.3 for KLFE.

7.  $E - KLEV(VNER)$ ; Kill Edge Vertex.

Inis primitive kills an edge and a vertex leaving one edge. Inis primitive will eliminate spurs made with MKEV and niccoints made with ESPIIT; in a pure form it would have to leave vertices with a valence greater than two untouched, however it in fact "un-ayramins" them with a series of KLFE's and then kills the remaining spur.

 $B. V + KLVL$ (ENEW); Kill Vertex Edge.

This primitive kills a vertex and an edge leaving one vertex.<br>Rilling NFACE of E and fixing up PFACE's perimater, KLEV kills the<br>NUT of C and fixing up PFACE's perimater, KLEV kills the NVT of E and fixes up PVT of E's perimater.

9.  $b - GLUE(F1, F2)$ : Glue two faces.

This primitive glues two faces together forning one new body out of two old ones (the body of F1 survives) or forming a handle on the given body, The number of odges In the two faces must he the same and their orientation should be opposite (exterior to exterior).

#14, BNEW + UNGLUE(E); Unglue along seam. #not implemented.

This primitive unglues along the seam containing E. The<br>UKGLUE primitive requires that a loop of edges be narked as a "seam" along which unglue will form two opposite faces. The marks are made In the temporary type bit In the edge nodes of the siven body. If<br>the cut forms two disjoint bodies then a new oody is -ase on the NFACE side of the original E argument.

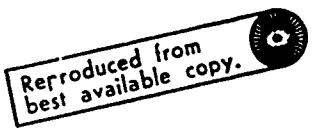

Preceding page blank

**111, U,** SOLID PRIMITIVES. **1.** VPEAK **-** PYRAMID(F);  $2, F - PRISM(F);$  $3, F \leftarrow \text{CWPRISMIOD}(F);$ 4. F CCWPRISMIOD(F);

These four primitives are called the "sweep primitives",<br>because they form a simple polyhedron from a face in a fashion that<br>appears like sweeping the face along. The sweep primitives (with the<br>exception of PYRAMID) do not already appeared as an example on page **29.**

**- -- Mow** --

Starting with a nine sided face lamina, the rocket in figure **3,6** was formed from the bottom bY sweeping two prism stages, then two counter clockwise Prismoid stages, and then two clockwise orismoid stages, and finally one pyramid to form the nose cone. The f;ms were **made** bY prism sweeping everythlrd face of the first stage.

 $\mathbf{r}$ 

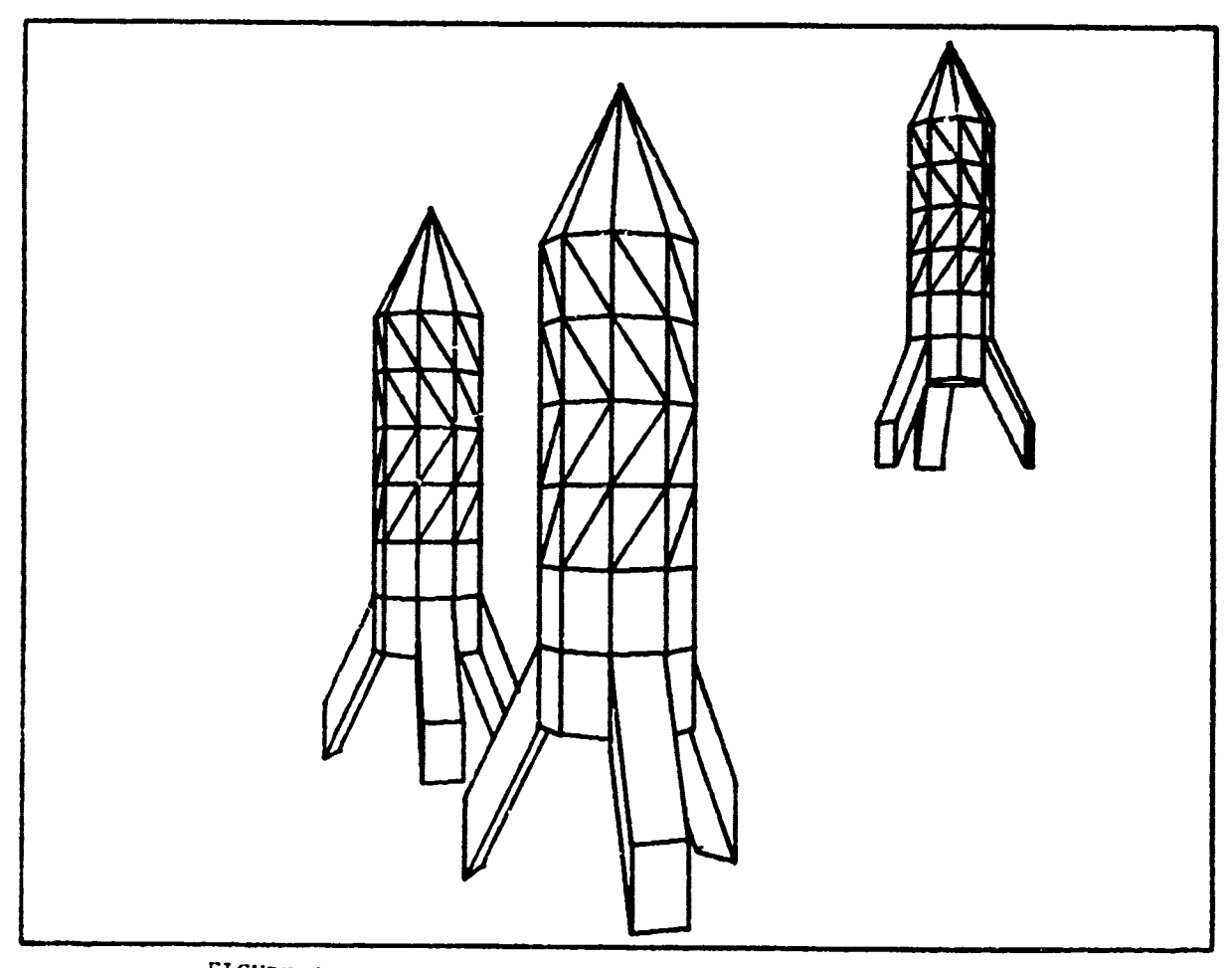

FIGURE 3.6 - Rockets made with sweep primitives.

**lIII, tip** SOLID PRIMITIVES. (continued).

5. RUTCOM(F); Rotation Completion.

AS Illustrated in the first three frames of figure 3.7 oelow,<br>wire faces can be swept to form a shell, When a wire face is swept by<br>a sweep primitive (other than avenued) it is macked ace is sull for sweep primitive (other than pyramid) it is marked as a shell face of rotation and its original perimeter count is kept for later sweeps<br>to refer to. In the third frame the shell has been positioned so that its slot can be seen, The shell face now includes all the edges<br>of both pole caps as well as the two meridians of the slot, ROTCOM takes such a shell face and breaks it into two polar faces and as many other faces as necessary, by means of the count that was saved,

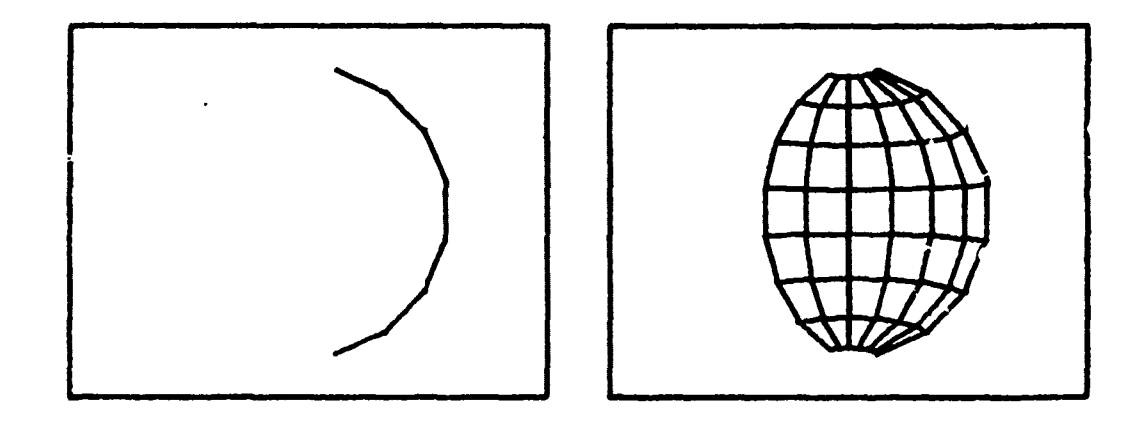

FIGURE 3.7 **-** Solid formed by rotation.

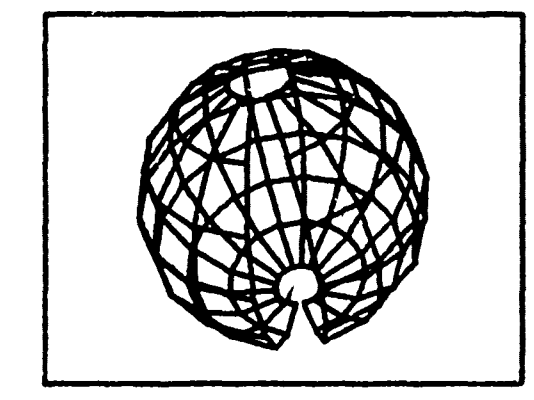

**L**

 $\left($ 

 $\overline{\mathbf{I}}$ 

ĺ

ŧ

 $\mathbf{I}$ 

 $\mathfrak{c}$ 

 $\mathbf{t}$ 

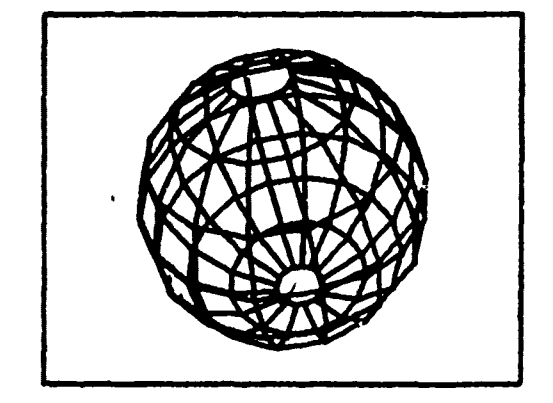

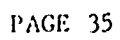

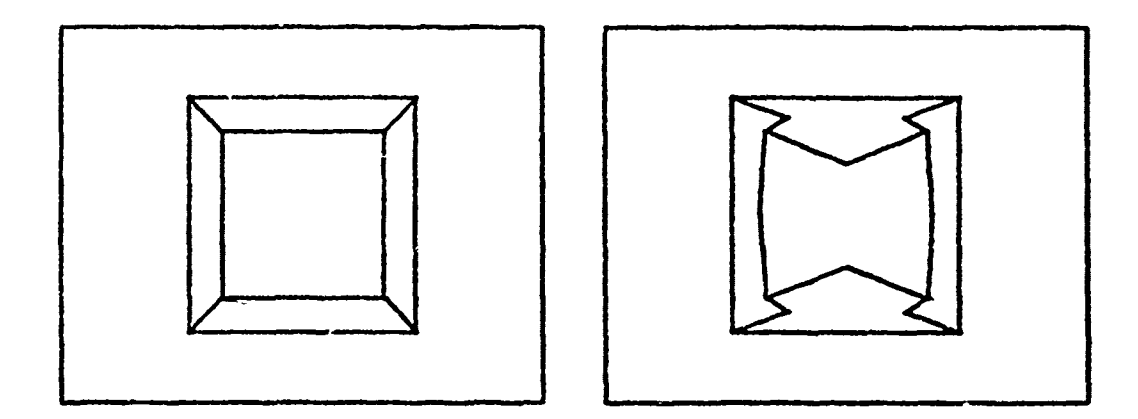

Euclid's construction of a dodecahedron from a cube.

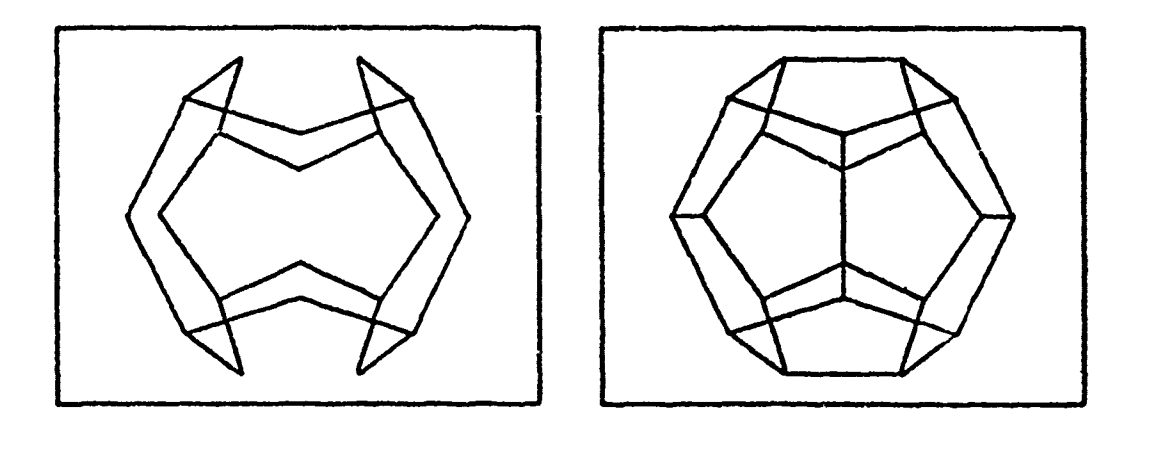

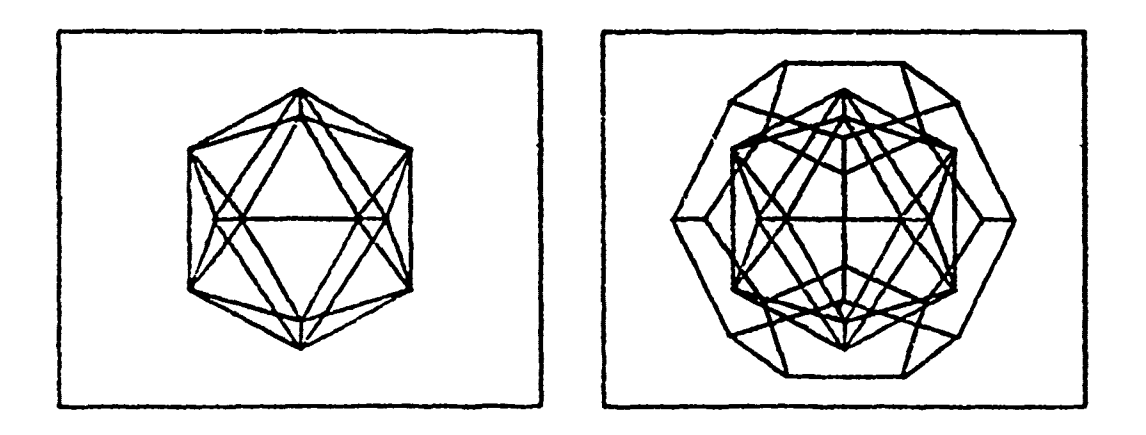

FIGURE 3.8 - Dual of a Dodecahedron.

 $\mathbf{\hat{j}}$ 

.<br>Here er em

**Ill, lit** Solid Primitives, (continued).

**6.** FVDUAL(B); 7. BNEW\*MKCOPY(b);

**pow.**

 $\mathbf{I}$ 

 $\overline{1}$ 

t

ţ

 $\epsilon$ 

 $\epsilon$ 

€

These two primitives illustrate the extremes from a class of riscellaneou3 orimitives, **FVDUAL** is a worthless curos;ty and MKCOPY is quite useful but uninteresting. FVDUAL(B) of a body changes all the faces of a body into vertices and all the vertices into faces, in the winged edge data structure this merely requires computinr a locus for each face (its center), re-"tYging" faces and vertices, and then swapclig the face and vertex link positions in each face, edge and vertex of the body,

Figure **3.8** illustrates Euclid's construcin, of <sup>a</sup> dooecaheoron from a cube. The **uniii** cube is formed, then a Iits edges are midpointed and translated  $0.2$  units into the three pairs of parallel faces; then the midpoints are lifted **0,3** units **\*ff** the plane of each face of the cube; then MKFE is anolled six times to split the eight Sided faces into five sided faces; giving a dodecahedrOn (nearly regular). Aiplying the **FVDUAL** to the dodecahearon yields the icosahedron,

III. B. Solid Primitives. (continued).

**Power Associates the United States of the United States of the United States of the United States of the United States of the United States of the United States of the United States of the United States of the United Stat** 

8. **EVERT(B);**<br>9. 81-BUN(81,82); 17. **Hle-&INC61#62);**

ŧ

 $\mathbf{t}$ 

 $\mathbf{I}$ 

 $\epsilon$ 

 $\mathbf{f}_{\mathbf{a}}$ 

Ų

These three primitivas perform the **Roolaan operations on**<br>on Interior volumes, EVERT(B) turns a body inside out, thus polyhedron Interior volumes. EVERT(B) turns a body inside out, changing a cube into a room, as a solid into a bubole, C:jects with infinite "interiors" are permissible; such polyhedra are impossible in many classical developaments of solid Geometry which make the interior of a Polyhedron to be the region of space with finite volume, by definition. The body union is PUN, Which allows **<sup>81</sup>**to survive if the Interiors of tha bodies are not disjoint. A booy with two disjoint polyhedrons is shunned. The boay intersection is  $B(N)$ , which allows B1 to survive if the interiors of the bodies are not disjoint,

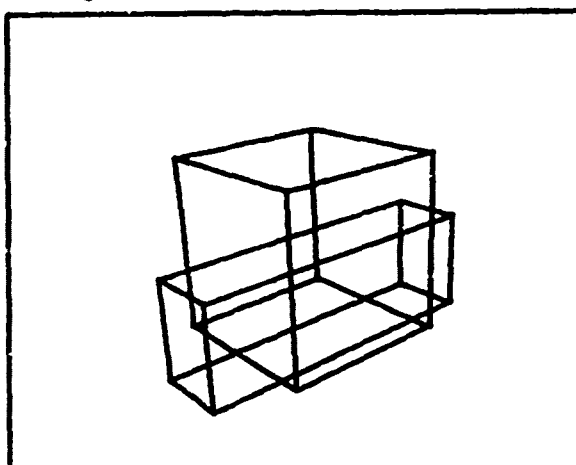

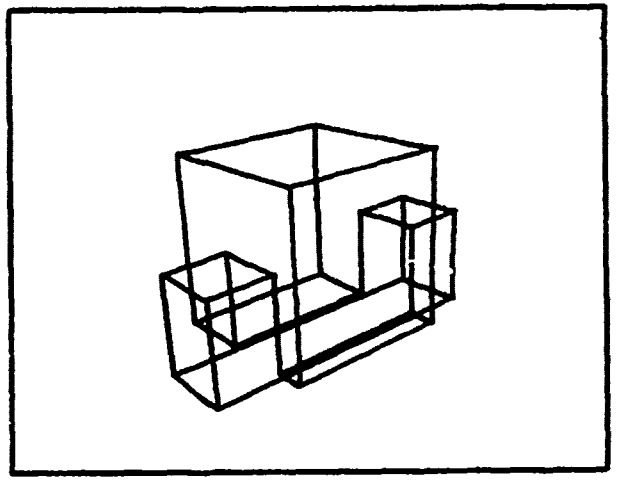

TWO BODIES BODY UNION

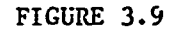

BODY INTERSECTION BODY SUBTRACTION

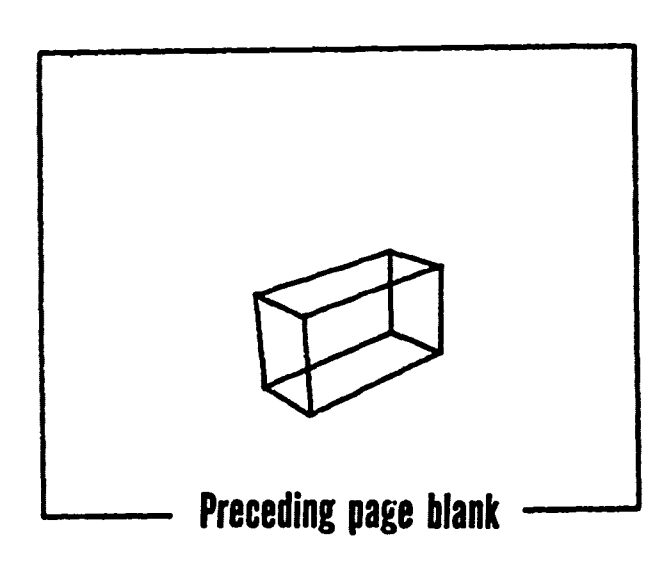

C. GEOMETRIC PRIMITIVES.

```
1, TRANSLATE(Q,R); Q argument is a body, face, edge or vertex.
2, RUTATE(Q,R); Represent is a transformation array with \overline{3}, DILATE(Q,R); Represent to world coordinates.
                                     respect to world coordinates.
4. REFLECT(Q.R):
```
**POWERFUL 2007** 

The four Euclidean transformations are translation, rotation,<br>reflection and dilation; and as first mentioned in Klein's Erlangen<br>Program, 1872, these four primitives form a group, The primitives may oe applied to bodies, faces, edges or vertices in order to change vertex world locih, Thus a body Is the set of vertices **in** its vertex ring, a face Is the set of vertices on its Perimeter, an edge is the two vertices which are its ends, and a single vertex is itself; but there are special cases having to do with faces. (In GEOMED a special counter, negative Font, is maintained in wire sweep faces in order to make solids of rotation). The second argument R Is a pointer to a transformation array In world Coordinates of four rows and three co **I** *umns:*

> XWC, YWC, **FWC** IX, IY, **I1** JX, JY, J• KX, KY, K2

For translation, only the XWC, YWC and EWC are involved and all the vertices are translated in the obvious fashion:

X **- X** + XWC; Y **-** Y **+ YwC; 2 - Z** + ?WC;

Whereas for rotation (dilation and reflection) the Innermost computation applied to eacn vertex is:

> X X + XWC: Y Y **\*** YWC; Z **\* 7** + ZWC;  $XX - IXX + IY*Y + IZ*Z;$ YY JX\*X + jy\*y **+ Jz4.** ; 2Z +  $Kx+ x + Ky+ v + Kz+2$ ; **X-** xx - xwC; Y e **YY - YwC;** Z **\*- F - ZwC;**

At this point, I should now present a few general primitives for At this pointli should now present a liew general primitives for<br>setting up such transformation arrays, but I don't have them yet. The DrOblem involves selecting frames of references, strength of transformation, axes of transformations, origins of frames and modes such as absolute, relative or interpolated. At present In my applications these matters are handled ad hoc (the most general solution being the 20TOEL and EUCLID subroutines of GECMED). The heart of deriving a transformation array is to get a frame of reference REF and an amount of rotation DEL and to compute the matrix DrOCuct: R **-** (transpose(REF)cross(DEL Cross REF));

Ŷ

For dilation (larger or smaller) cross DEL with a non-urity diagonal TaTrix; for reflections **flip** the row signs on cestred axes,

- J. IMAGE PRINITIVES.
	- 1. PROJECTOR(CAMERA, WORLD);
	- 2. ELIST-CLIPER(WINDOW, WORLD);
	- 3. OCCULT(WORLD);
- 4. SHADOW(SUN, WORLD);
- $\bullet$ 5. TV + MKVID(WINDOW, WORLD);
- 6. 820 + MKB2D(WINDOW, WORLD);
- $\mathbf{a}$  $7.$   $F2U + CARTYE(TV);$

\* under construction, Oct 1972,

PROJECTOR computes the perspective projected locus of all the vertices in a given world from a given camera. CLIPER computes the portions of 3D lines that are visible within a given display window. OCCULT compares all the adoes, faces and vertices in a given world; using their current projected coordinates; faces, edges and vertices that are not visible from the implied camera's viewpoint are marked as hidden: faces, edges and vertices that are visinle are marked as visible; and faces, edges and vertices that were initially cartially visible are broken up into visible and hidden portions. The new faces, edges and vertices introduced by OCCULT are marked so that they can be removed.

The following four primitives are still being daveloped. SHADUW will literally build a world with shadows in it; shadow calls OCCULT twice, once for the SUN and once for the camera, There is no conceptual difficulty in doing many point sources, but ! shall get one source working at a time. The MKVID primitive generates TV intensity rasters from the world model after OCCULT or SHADOW has been applied. The MKB2D primitive generates a 2D data structure of regions and edges (which is almost a copy of the 3D structure that has been presented, out with special attention paid to T-joints); this 820 data structure is an image nodel. Finally, the CAREYE primitive converts TV intensity rasters into B2D image structure, A cetailed ciscription of these image primitives can not be given at this tire (OCT 1972), because I haven't finished making them.

 $\ddot{\mathbf{z}}$ 

 $\ddot{\mathbf{a}}$ 

 $\overline{\mathcal{L}}$ 

 $\mathbf{f}$ 

### IV. APPLICATIONS.

ł

 $\mathbf{I}$ 

 $\hat{\mathbf{q}}$ 

 $\mathcal{L}_{\mathbf{I}}$ 

 $\mathbf{t}_*$ 

 $\zeta$ 

 $\ddot{\mathbf{r}}$ 

 $\overline{\mathcal{L}}$ 

The single application around which the geometric modeling of tris paper is being pullt is for a computer television vision (TVV ?) system for looking at real world scenes. I believe that a computer must have a means of representing what it is intended to see and further that the representation must have (in principle) and inverse relatior to a television image, My first premise is rarely questioned, the second premise is frequentity questioned, One alternative position is that so called "features" can be extracted from an image and then used by a heuristic problem solver to find an association oetween the perceived features and previcus general knowledge; it is then stated that there is no need to go from the general knowledge or even from the so called image "features" pack down to a television image, even just in principle, I wish to state the opposite, there is a need to go from the general representation to a television image 'n order to develop computer vision without naving to solve sev ral other problems of Artificial intelligence. Applications of geometric nodeling other than talevision vision might include: architectural drawing, computer animation, and modeling for laser, radar, and sonar inage systems.

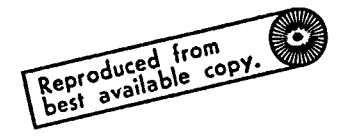

**Preceding page blank** 

IV. A. Modeling: SEnHED - a drawing program.

GEOMED. Geometric Model Editor, is for making and editing polyheora. The command language of GEOMED provides the Euler orinitives in the context of a push down stack (the PADPDL) of bodies, faces, edges and vertices. The main difference between an interactive program and a programming language being that the former carries along a working context so that most arguments and data do not have to be explicitly named.

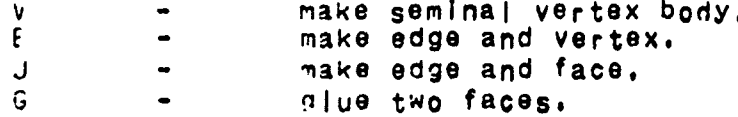

In addition to the stack, GEOMED provides frames of reference for the Euclidean transformations: there is a world frame, body<br>frames, camera frames, relative frame and face frames, Also the strength of a Euclidean transformation can be halved or double, set directly or entered numerically in several kinds of units. And finally the transformation can be done once or repeatedily by keying chords of Stanford's extra shift keys named "control" and "meta" with a ; : () - or \* character. These characters are not mnemonics but were chosen because of thier positions on the keyboard,

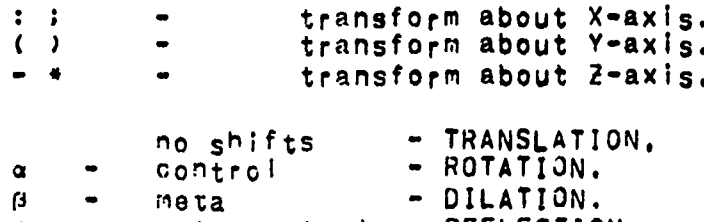

meta-control - REFLECTION.  $\epsilon$ 

Finally, GEOMED provides access to all the solid primitives anc hidden line elimination. along with commands for the stack,<br>input, output, display, and switch toggling, The commands are detailed in the operating note, SAILON-68, along with a list of GEOMES and GEOMEL subroutines. Two examples should suffice to illustrate how concise and illegible GEOMED command strings are:

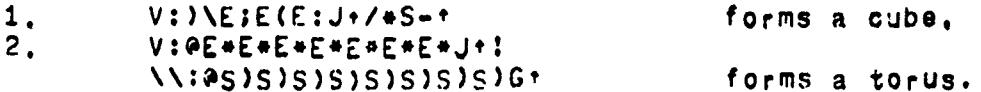

Thus a polyhedron can be represented in a few characters (which must be compiled); one might hope that such a "representation by generation" could provide a link between semantic and geometric models. The hard direction is to get from a polyhedron model to the command string.

IV. **U,** Graphics: OCCULT - a hidden line eliminator.

ł,

f.

OCCULT is a hidden line eliminator; it is neither a Watkins nor a warnock algorithm but is rather a throw-back to the naive idea of comparing each edge with all the other edges and having ways to .4 dampen the potentially large number of comparisons that might occur,

> There are three kinds of dampening in OCCULT. The first (used in other hidden eliminators) is to get rid of the faces that have their tacks to the camera and to consider for comparision only the<br>edges with one potentially visible face. These edges are called "folds", The second kind of dampening, is to hide everything connected to the hidden portion of **an edge** when a fold crossing Is discovered, this is made possible **by** the winged edge primitives which allow Polyhedron surfaces to be **eastly** traversed topologically; and by the Euler primitives which allows the edges to be quickly broken into visible and hidden portions without losing their topology, The third kind **Of** dampening Involves having a raster of edge buckets to localize the Comparisons.

> The reason for doing hidden line elimination in this fashion **Is** to get the topology of the Image regions and edges In a modeled scene Including the shadows, OCCULT **was** used to make some of the figures that appeared earlier In this papers for example the arm model **In** figure 1,2, (which required twelve seconds of PDP-10 compute time), A paoer on OCCULT should **be** available before the end of the year, 1972,

### **IV, C.** Vision: CAREYE **- <sup>a</sup>**video region-edge finder.

**CAREYE, Cart Eye, is the oldest, most rewritten, yet least finished** part of the **ppliocatioe** At present Its best trick **is** to take a Television Image and convert It into video Intensity contour **lines** similar **;o those discl'ised** by Krakaur and Horn (of MI.T.). From VIC, Video IntensitY Contours, the image goes through two processes: first, **the** omeraI ocus-orientatlon for the **Image Is** solved by finding feature points In the image that cooresoond with known land mark Point In the world; and second, after the camera Is solvedothe locus of previously unknown regions of the Image must be added to the world model; the third dimension of such unknown regions being assumed to **be** very large, until evidence Is found In succeeding Images that make the region "pop out" of the background, These two PrOcesses are called Camera Locus Solving and Body Locus Solving; CAMLS and BODLSI and are the missing links In making oolyhedr-on models merely by looking at objects and scenes of objects,

PAGE 46

Reterences: 1. AGIN Representation and Description of Curved Objects Stanford Artificial Intelligence AIM-173, 1972, 2, COXETER Introduction to Geometry J<sub>o</sub>hn Wiley & S<sub>o</sub>ns, Inc. New Y<sub>or</sub>k. 1961.  $3.$  EVES A Survey of Geometry. Aliyn and Bacon, Inc. Boston, 1965, 4. FALK Computer Interpretation of Imperfect Line Data as a Three Cimensional Scene. Stanford Artificial Intelligence AIN-132, 1970, 5. FELUMAN, FALK & PAJL Computer Pepresentation of Simply Described Scenes. Stanford Artificial Intelligence SAILON-52, 1969. 6. GUZMAN Computer Recognition of Three Jimensional Objects, Project MAC Technical Reports 1968. 7. KNUTH The Art of Computer Programming. Volume 1 - Fundamental Algorithms, Chapter 2 - Information gtructures. Addison-westey. Reading, Mass. 1968. **b. RUBERTS** Machine Perception of Three Dimensional Solics Lincoln Laboratory Technical Report #315, 1963.  $9.$  SUBLL Camera Models and "achine Perception. Stanford Artificial Intelligence AIM-121, 1973,

Preceding page blank

 $\mathbf{I}$ 

 $\mathbf{f}$ 

 $\mathbf{I}$ 

 $\epsilon$ 

 $\overline{\mathcal{L}}$